## PROYECTO INTEGRADOR DE LA CARRERA DE INGENIERA NUCLEAR

## **Evaluación de la distribución del flujo azimutal en el recipiente de presión de Atucha I**

Diego Ferraro

**Autor**

Hermann Blaumann **Director**

Juan Longhino **Co-Director**

Junio de 2008

Instituto Balseiro Universidad Nacional de Cuyo Comisión Nacional de Energía Atómica

> San Carlos de Bariloche Argentina

A la gente que llevo en el corazón.

## **Resumen**

El daño por irradiación en el recipiente de presión (RPV) en centrales nucleares es un parámetro clave a analizar a fin de asegurar su integridad hasta fin de vida y considerar la factibilidad de una extensión de vida de la planta. Es así que en este trabajo se consolidó un modelo de cálculo de flujo neutrónico realizado con el código MCNP que representa un sector de 30 grados del núcleo del RPV de Atucha I con los datos obtenidos de un conjunto de dosímetros azimutales en el exterior del RPV de la central (dosimetría ex-vessel). De esta manera se obtuvo un perfil azimutal de flujo en el recipiente de presión, para luego evaluar el daño por irradiación en el mismo a través del ritmo de dpa (desplazamiento por átomo). Se encontró una fuerte dependencia del máximo del daño con la carga del canal periférico más próximo al RPV, por lo que se propone una estrategia de mitigación de daño vaciando dicho canal y sus equivalentes en el resto del núcleo. Analizando este segundo caso se encontró una notable disminución del daño en la zona considerada del RPV, observado a traves de una fuerte disminución del ritmo de dpa.

**Palabras clave:** RPV, recipiente de presión, ritmo de dpa, daño por irradiación, dosimetría ex-vessel, MCNP, perfil azimutal de flujo

## **Abstract**

Irradiaton damage in RPV (Reactor Pressure Vessel) in nuclear power plants is a key parameter to be analyzed in order to asess the plant integrity up to end of life and planning for a possible plant life extension. In this work a neutronic model in MCNP that represents a sector of 30 degrees of the Atucha I power plant nucleus has been consolidated with the results of an ex-vessel dosimetry made in the outer surface of the RPV's power plant in order to analyse the irradiation damage through the dpa rate. A strong depence of the maxium point of damage with the loading of a peripheric channel was found, so a mitigation strategy was proposed, which is basically to empty this channel and its analogs in the rest of the nucleus. Analysing this second case a notable decrease of the damage is found in the zone considerated on the model (shown through the drop of de dpa rate in the zone).

# **Contenidos**

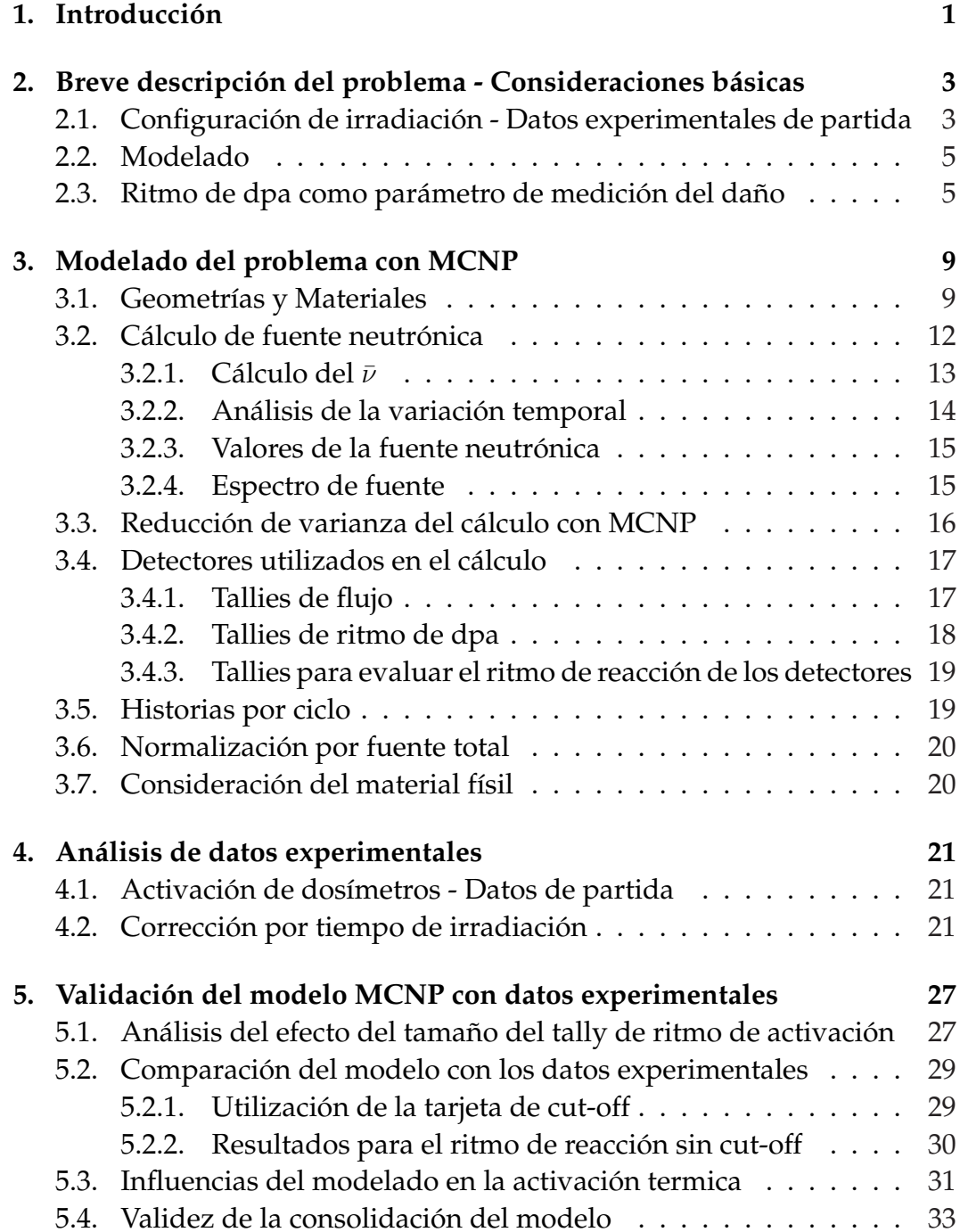

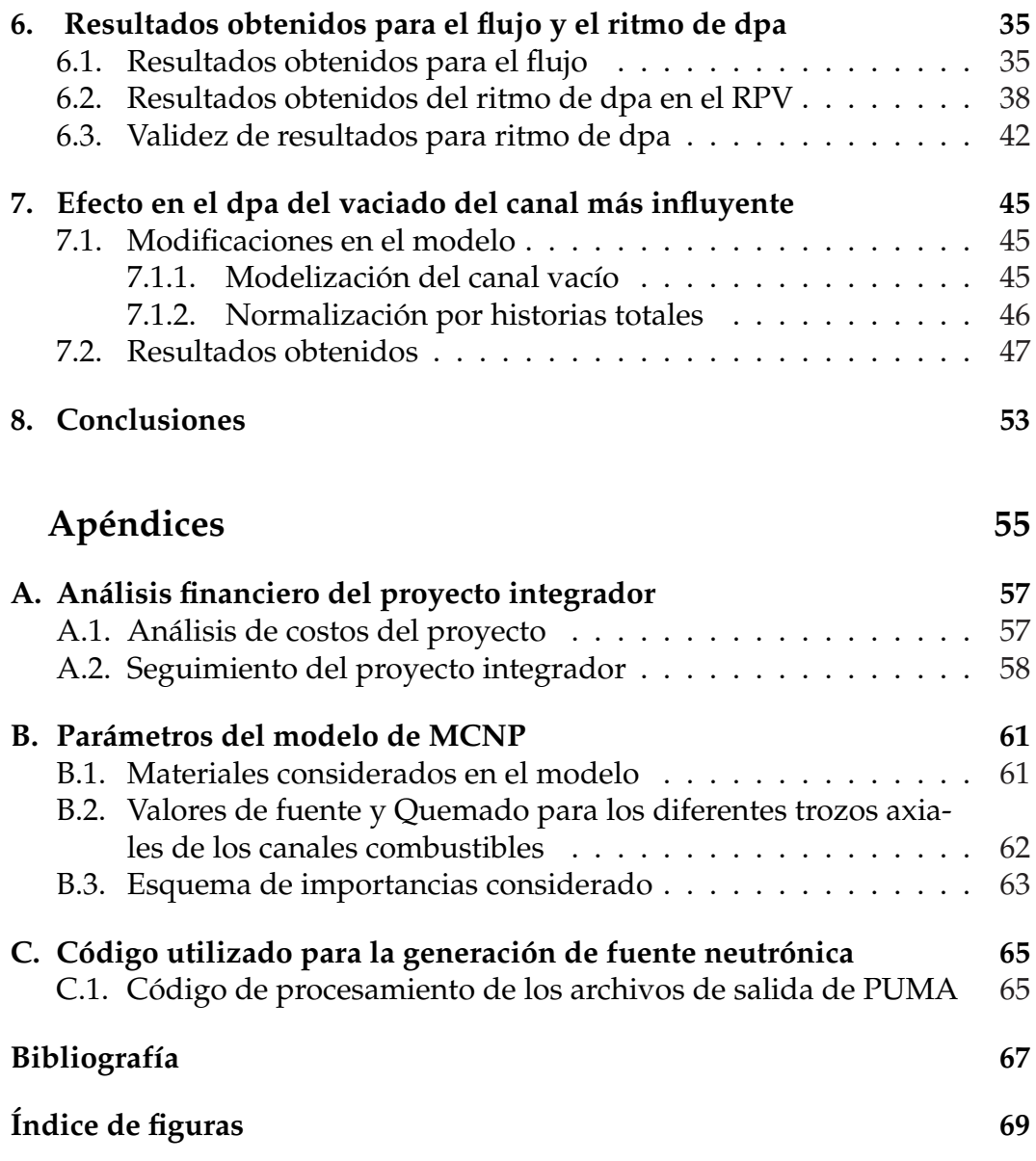

# **Introducción**

La central nuclear Atucha I ha alcanzado al 24/4/06 más de 8000 DPP (días de plena potencia), acercándose de esta manera a los 32 años de vida útil de diseño. Se hace imprescindible entonces conocer el estado de los componentes críticos de la central a fin de asegurar su integridad hasta fin de vida y realizar las primeras consideraciones para una eventual extensión de operación de la central.

En este marco, el componente crítico mas relevante en la central es el recipiente de presión (RPV). Se hace importante analizar entonces el estado de las propiedades mecánicas en el mismo, debido al cambio que estas pueden presentar luego de los años de irradiación.

Es entonces que una de las propiedades relevantes a ser consideradas es la tenacidad del material del RPV (que en el caso de Atucha I se trata de un acero austenítico microaleado) haciendo un especial hincapié en las zonas críticas como pueden ser las líneas de soldadura o los alrededores de los inyectores de agua de los sistemas de inyección de alta presión (HPI).

En esta línea se hace clave analizar el comportamiento de la transición dúctil-frágil en materiales ferrosos bajo irradiación, el cual ha sido ampliamente estudiado a lo largo de los años. Es así que existe extensa bibliografía (ver por ej. la ref.[1]) que da cuenta del corrimiento que dicha transición sufre hacia mayores temperaturas bajo el efecto de la radiación neutrónica.

Tradicionalmente este daño por irradiación ha sido cuantificado en los reactores de agua liviana a través de la consideración del daño por flujo rápido (E>1MeV), debido a que el espectro que se encuentra en el RPV tiene una muy baja contribución térmica. Sin embargo diversos estudios (ver ref. [2]) han mostrado que ante la posible existencia de diferencias en los espectros (sin llegar al caso de un espectro fuertemente térmico) un parámetro más apropiado que mide el daño por irradiación es el dpa (desplazamiento por átomo).

Es entonces que una estimación certera del daño neutrónico (medida a traves del dpa - desplazamiento por átomo) es el punto de partida para evaluar el efecto del corrimiento de la transición dúctil-frágil. Cabe mencionar que este efecto que se hace crítico al analizar un arbol de sucesos de un evento iniciante que traiga aparejado el ingreso de refrigerante a una temperatura sensiblemente menor que la del núcleo proveniente de los inyectores de emergencia, lo que podría conllevar una disminución brusca de la tenacidad en una zona cercana al chorro de inyección pudiendo comprometer la integridad estructural del RPV.

Por otra parte la imposibilidad de la realización de una campaña de dosimetría dentro del RPV (es decir in- vessel) genera la necesidad de un modelo consolidado con dosimetrías fuera del RPV (ex-vessel) para estimar en primer lugar la distribución de flujo neutrónico existente dentro del RPV, para luego poder evaluar el perfil de dpa en la zona. Es así que se han llevado a cabo una serie de campañas de dosimetría externa (ver ref. [3]) a fin de evaluar el daño por irradiación del mismo partiendo de datos obtenidos fuera del RPV. La última de estas campañas fue iniciada en el primer semestre de 2005 y tuvo una duración de un año, obteniéndose un barrido azimutal de perfiles de activación fuera del RPV (ver ref. [4]). La decisión de realizar esta campaña fue basada en el hecho de que trabajos anteriores habían dado claras indicaciones acerca de la influencia que posee en el perfil azimutal de daño por irradiación la presencia de canales periféricos más cercanos al RPV (que consitituyen un total de 12 canales sobre los 253 canales totales), haciéndose importante la evaluación certera de la ubicación del máximo valor del daño.

Es entonces el objetivo de este trabajo la construcción de un modelo que tome como base los realizados en los trabajos anteriores para luego ser consolidado con estas últimas mediciones. Una vez realizado esto se podrán obtener los perfiles de daño por irradiación y se podrá analizar la factibilidad de estrategias de mitigación de daño.

# **Breve descripción del problema - Consideraciones básicas**

*En este capítulo se hace una breve descripción del esquema de irradiación de la campaña dosimétrica considerada y del código utilizado para la realización del modelo a validar con los datos obtenidos de dicha campaña. A su vez se hace una breve discusión de la validez del parámetro de daño por irradiación que se utilizará en el presente trabajo.*

## **2.1. Configuración de irradiación - Datos experimentales de partida**

El punto de partida de este trabajo son los datos experimentales obtenidos de la ref. [4], en la cual se irradiaron y midieron siete dosímetros de Hierro de alta pureza colocados en el exterior del RPV de CNA-I durante el período 19/04/05 - 24/04/06.

Cabe mencionar que el Hierro posee dos modos principales de activación, a través de la reacción  $^{54}Fe(n,p)^{54}Mn$  (sólo posible con neutrones de energía superior a 1 Mev, lo que permite monitorear flujos rápidos) y por medio de la reacción de captura  $^{58}Fe(n,\gamma)^{59}Fe$ , sensible a neutrones de todo el rango de energías (permitiendo analizar flujos térmico y epitérmicos).

Tal como se reportó en la ref. [5] la irradiación contó con 6 alambres verticales (denominados V1,V2,V3, etc) de 22 cm de longitud, que se dispusieron en forma equiespaciada de manera que el extremo inferior coincida con la soldadura circunferencial C2. A su vez los extremos inferiores de los alambres verticales coincidían con otro dosímetro, un alambre circunferencial de 203 cm de longitud, que fue colocado en el centro de la soldadura C2 ( $\pm$ 5mm), resultando el punto medio del mismo desplazado 15' hacia 0° (siendo 90◦ coincidente con el canal K01 y 120◦ con el canal O05 ), con respecto al eje imaginario que parte del centro del núcleo y pasa por el centro del canal M1. La fijación de los dosímetros al RPV fue realizado mediante un sistema con imanes, mientras que el correcto posicionamiento del dispositivo fue realizado con la ayuda de cámaras miniatura.

Es importante mencionar que la soldadura circunferencial C2 se encuentra en el centro de la vasija, tal como se puede apreciar en la Fig. 2.1, que muestra un esquema del recipiente de presión de Atucha I con las soldaduras principales que posee. A su vez la posición angular del alambre azimutal y la posición de los alambres axiales pueden ser apreciadas en el esquema de irradiación en la Fig(2.2).

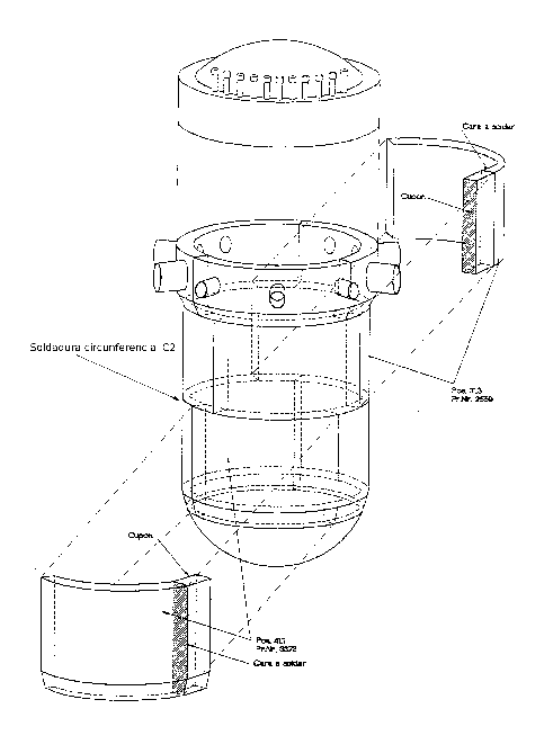

**Figura 2.1:** *Esquema del RPV de la central Atucha I.*

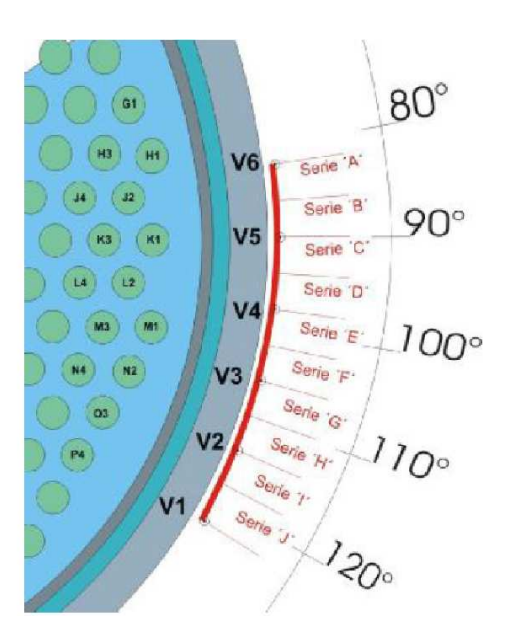

**Figura 2.2:** *Esquema de la posición azimutal de los dosímetros durante la irradiación*

Finalizada la irradiación, luego de la extracción de los dosímetros, el alambre horizontal fue cortado en trozos de 10mm de longitud (considerando 10 series llamadas A, B, C, etc.), procedimiento que se realizó también para los dosímetros verticales. Los trozos fueron luego medidos con un detector HPGe (42-TN21646B), con una posición de medición a 49 mm del cristal de Germanio, obteniéndose las actividades al fin de la irradiación de la ref. [4].

### **2.2. Modelado**

Para la realización del modelo se utilizó el código MCNP, versión 5, corriéndolo en bajo linux paralelo con hasta 4 procesadores.

El código MCNP (Monte Carlo N-Particle, ver ref. [11]) es un código multipropósito que puede ser usado para cálculo de transporte de fotones, neutrones, electrones o cálculos acoplados de fotones/electrones/neutrones, incluyendo la capacidad de realizar cálculos de criticidad. A su vez el código permite el modelado de geometrías 3-D arbitrarias, lo cual lo convierte en una poderosa herramienta de cálculo.

El método de Monte Carlo para resolver problemas de transporte surgió de los desarrollos hechos a mediados de los años '40 en Los Alamos National Laboratory (EEUU) principalmente por Fermi, Von Neumann, Ulam, Metropolis y Richtmyer. Basicamente el método obtiene la solución del problema de transporte mediante la simulación de partículas individuales, guardando información de cada una. El comportamiento promedio es luego inferido haciendo uso del teorema central del límite.

Es así que la primera versión del código MCNP fue lanzada en 1977 (ver ref. [11]) y ha estado en constante desarrollo en los últimos 25 años en los cuales ha tenido sucesivas validaciones, lo que lo constituye como una herramienta de cálculo fiable.

Por su parte el modelo utilizado está basado en trabajos anteriores (ver ref. [6]), trabajándose en diferentes aspectos que serán desarrollados en el capítulo (3).

Cabe mencionar que el código utilizado posee como principal inconveniente el tiempo de cálculo involucrado en cada corrida, de manera que se desarrollarán una serie de consideraciones y técnicas a fin de disminuir el costo computacional para poder manejarse con cronogramas de trabajo accesibles.

## **2.3. Ritmo de dpa como parámetro de medición del daño**

Antes de continuar con el desarrollo del problema cabe hacer una breve discusión de la utilización del ritmo de dpa  $(R_{dpa}[1/s])$  como parámetro de medición del daño por irradiación.

En general se ha demostrado que el comportamiento de la transición dúctil-frágil en materiales ferrosos muestra un corrimiento hacia mayores temperaturas (Ver ref [1]), atribuido a la generación de defectos en la estructura atómica del material. A modo de ejemplo se muestra este comportamiento para un acero A 302-B (acero austenítico inoxidable), obtenido de la ref.[1], en la Fig. 2.3.

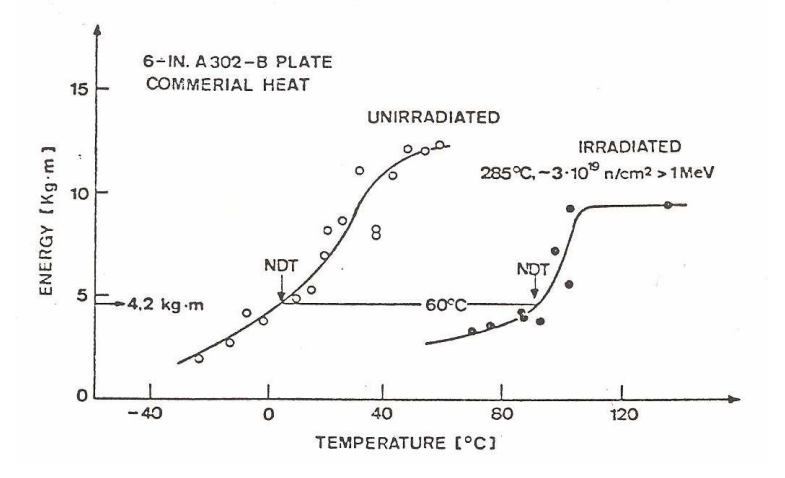

**Figura 2.3:** *Resultados de ensayos tipo Charpy-V para acero A-302B irradiado y sin irradiar. Obtenido de la ref. [1]*

En muchas curvas se analiza esta tendencia al corrimiento en función del flujo rápido acumulado (E>1MeV), tal como se aprecia en la Fig. 2.3.

Sin embargo diversos estudios muestran que el daño térmico ante la presencia de espectros mas blandos puede llegar a ser importante por lo que otra forma de considerarlo se hace necesaria (ver. ref. [2]).

En este punto cabe mencionar que el daño por irradiación viene dado por la interacción de los neutrones con el sólido en cuestión (materiales ferrosos) a través de diferentes tipos de reacción. En general las reacciones rápidas (del tipo (n,p), (n, $\alpha$ ) y (n,2n)) generan retrocesos de núcleo blanco con altas energías cinéticas, las cuales producen cascadas de daños. Sin embargo las reacciones térmicas son en general del tipo  $(n,\gamma)$ , donde las energías de retroceso son de tan sólo unos cientos de eV.

A su vez sólo una parte de la energía total transferida es usada para el desplazamiento de átomos (PKA-Primary Knock Atom), que es llamada la energía de daño. Además cada PKA puede desplazar otros átomos secundarios. Es entonces que se puede calcular la probabilidad de desplazamiento como (ver ref. [2])

$$
\sigma_{dpa}(E) = \sum_{i} \sigma^{i}(E) \int K^{i}(E, T) \nu(T) dT \qquad (2.1)
$$

Donde E es la energía del neutrón,  $\sigma^{i}(E)$  es la sección eficaz del canal de reacción i ,  $\nu(T)$  es la función del desplazamiento secundario (basado en

modelos descriptos por Lindhard) y  $K^{i}(E,T)$  es el llamado Kernel de transferencia, que da la probabilidad de que un neutron de energía E de un retroceso primario de energía T en el canal de reacción i.

Afortunadamente esta  $\sigma_{dpa}$  está tabulada para diferentes materiales, en particular para los materiales ferrosos, donde se considera el daño principal atribuible al daño en el Fe (Ver. ref. [7]).

Es entonces que en la actualidad la US Regulatory Guide (Ver ref. [8]) recomienda el uso del dpa total (que surge de la integración volumétrica y energética del flujo neutrónico con la sección eficaz de dpa) como parámetro de cuantificación del daño, ya que éste ha probado ser útil debido a que el mismo es proporcional a la energía total disponible para producir defectos, la cual es a su vez generalmente proporcional al número de defectos permanentes dejados en el material. La única consideración a hacerse en este punto es que esto pierde validez en el caso de tratarse de espectros demasiado blandos o demasido duros comparado con el correspondiente a los reactores de agua liviana.

2. Breve descripción del problema - Consideraciones básicas

# **Modelado del problema con MCNP**

*En este capítulo se describe el modelo realizado con MCNP y las consideraciones realizadas en el mismo.*

## **3.1. Geometrías y Materiales**

En el presente trabajo se modeló un sector de 30◦ comprendido entre las posiciones azimutales de los canales K1 y O5, que corresponden al llamado sector III del núcleo, partiendo de un radio de r=172 cm, considerando la zona que incluye a los canales combustibles K1, K3, L2, L4, M1, M3, N2, N4, O3 y O5. Un esquema del modelo puede ser apreciado en la Fig. 3.1.

En este punto cabe aclarar que la representación de un sector de 30◦ responde al hecho de encontrarse una simetría 1/6 en el núcleo, la cual a su vez se encuentra reflejada en torno a su bisectriz. El hecho de representar un sector del núcleo posee además un ahorro computacional importante, ya que en caso de considerar todo el problema los tiempos de cálculo hubieran sido notablemente superiores. Por otra parte el modelado del sector responde a sucesivos trabajos de evaluación (ver ref. [3] y ref. [6]) que han comprobado que el sector modelado representa fehacientemente el problema. A su vez el hecho de que el radio interno considerado sea de 172 cm es entonces producto de análisis previos que han mostrado la poca influencia del modelado de los canales internos de núcleo en la representación de flujos cercanos al RPV y su alto costo computacional asociado.

Es así que el modelo representa los diez canales combustibles antes mencionados en el sector que comienza en r=172 cm para luego modelar el tanque del moderador, el refrigerante, el RPV, la cavidad existente entre el RPV y el blindaje biológico (de concreto), asi como la aislación térmica que se encuentra en la cavidad y el lining que proteje al blindaje (también representado).

Cabe mencionar que, para evitar confusiones en las coordenadas azimutales con los datos que se utilizarán como validación del código (ver ref. [4]) de aquí en mas se usará la nomenclatura  $\theta = 90^{\circ}$  coincidente con el canal K01 y  $\theta = 120^{\circ}$  coincidente con el canal O05.

A su vez para dar cuenta de la simetría del problema se optó por colocar

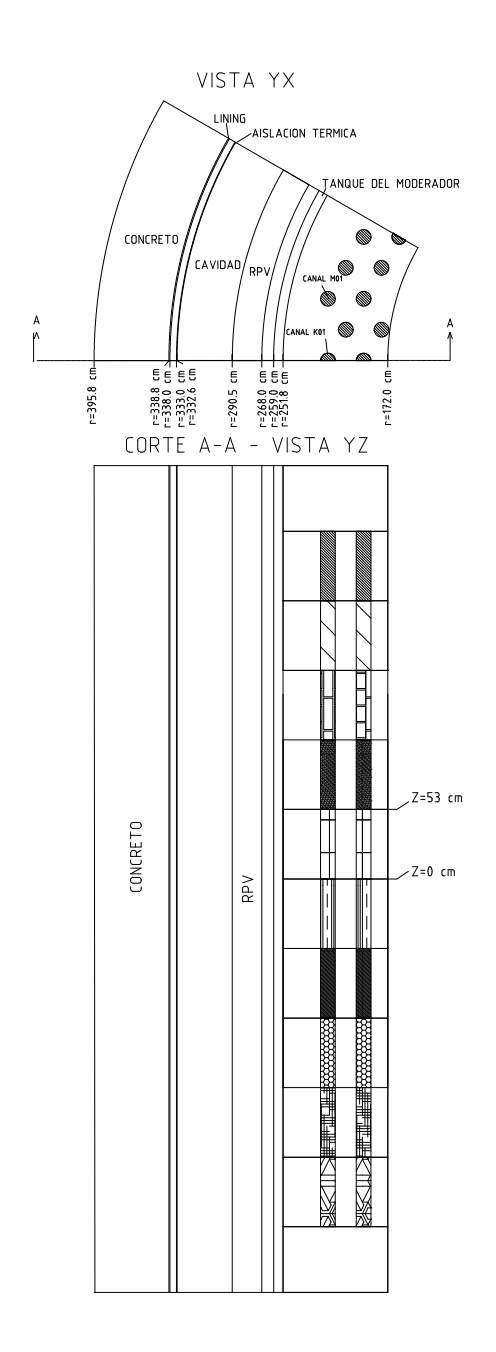

**Figura 3.1:** *Modelo considerado en el código MCNP*

superficies reflectivas en  $\theta = 90^{\circ}$  y  $\theta = 120^{\circ}$ . Además se consideró otra superficie reflectiva en r=172 cm, de manera de simular la condición del núcleo completo siendo esta aproximación fruto del análisis realizado en trabajos anteriores.

Por otra parte, tal como se puede apreciar en la Fig. 3.1, se subdividieron los canales combustibles en 10 trozos axiales en cada uno de los cuales se colocó una fuente obtenida de un promedio temporal de los cálculos de quemado realizados con el código PUMA en la gestión de combustible del período considerado, tal como se desarrollará en la siguiente sección.

Por su parte el material utilizado en cada trozo es la mezcla homogénea que se utiliza en el cálculo realizado con el código PUMA para la gestión de núcleo de la central (obtenidos de la ref. [9]) y donde se da cuenta de las diferencias de temperatura del refrigerante y combustible en cada trozo. A su vez el moderador se subividió en los mismos diez trozos axiales de manera de poder incluir el perfil de temperaturas del mismo en el modelo.

Los materiales considerados (junto con sus respectivas densidades) han sido utilizados a lo largo de trabajos anteriores (ver ref. [3] y ref. [6] ) y sus composiciones y las respectivas bibliotecas utilizadas pueden encontrarse en el Apéndice B.1.

Por último se pueden apreciar los mismos cortes de la Fig. 3.1 realizados ahora con el graficador interno del código MCNP sobre el input desarrollado, donde se han realizado las aclaraciones sobre la imagen capturada, en las Figs. 3.2 y 3.3.

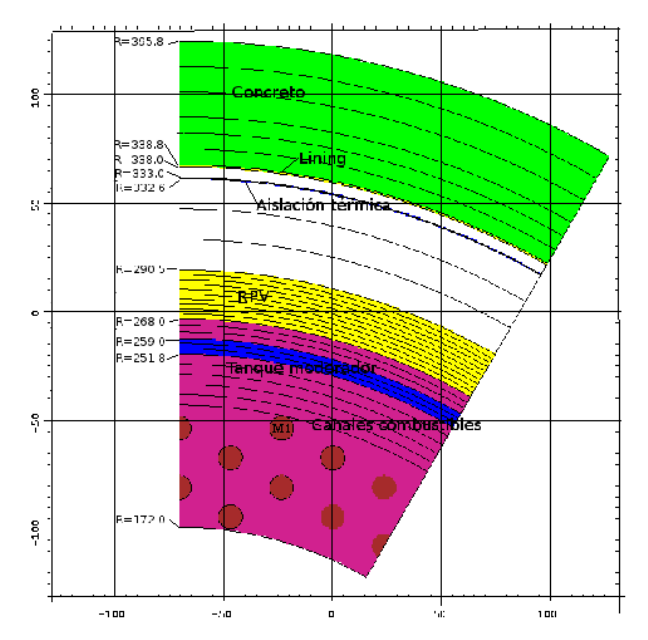

**Figura 3.2:** *Modelo MCNP - XY graficado con graficador interno de MCNP. Origen no coincide con el origen real.*

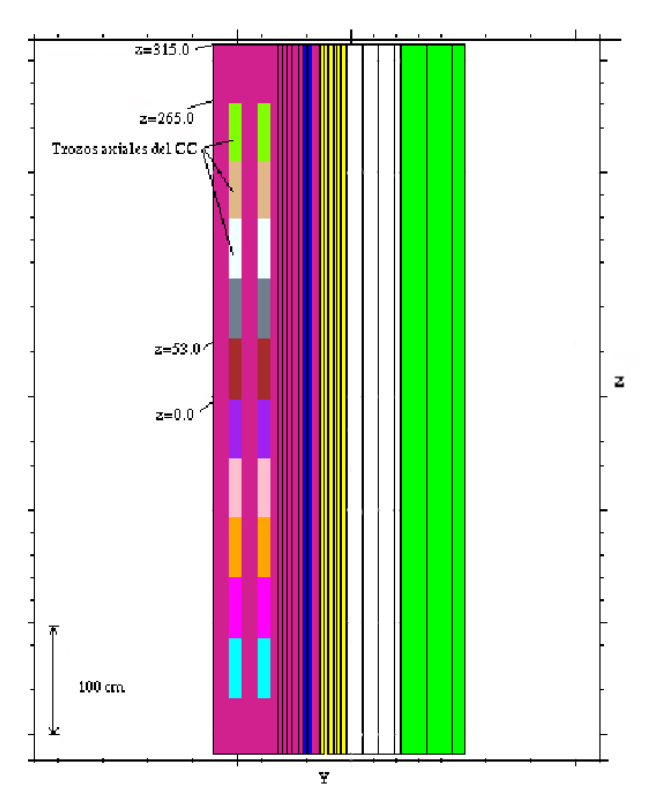

**Figura 3.3:** *Modelo MCNP - YZ graficado con el graficador interno de MCNP.*

## **3.2. Cálculo de fuente neutrónica**

Para evaluar el valor de fuente por canal combustible para cada trozo, considerando que el código no trabaja con variaciones temporales, se debe realizar un promedio pesado que de cuenta de la intensidad media de fuente neutrónica durante el período de irradiación (método de promedios temporales).

Es entonces que la densidad de fuente de neutrones por canal c, por trozo axial i, se determina a partir de los datos del seguimiento del reactor realizado por PUMA para el período considerado (obtenida de la ref. ([9]), que se calcula como:

$$
S_{c,i} = \frac{n}{EAKf_{f}f_{e}} \left( \frac{1}{\Delta T} \sum_{j=1}^{NP} \bar{\nu} (BU_{c,i}^{j}) p_{c,i}^{j} \Delta t_{j} \right)
$$
(3.1)

Donde  $S_{c,i}$  es la densidad de fuente en el trozo axial del canal c [n/cm<sup>3</sup>] n es el número de barras combustibles en el elemento combustible (36) E es la energía total producida por fisión (204.7Mev) A es el área de la celda de cálculo en PUMA= $\pi 5,\!585^2 cm^2=97,\!99cm^2$ K es el factor de conversión de [Mev/s] a [W]=1,602 10<sup>−</sup><sup>13</sup>W sMev<sup>−</sup><sup>1</sup>  $f_f$  es el factor de forma interno del combustible=1.145

 $f_e$  es la fracción de energía producida en la fisión que se deposita en el canal de combustible y es extraída por el refrigerante=0.95

 $\Delta t_i$  es la duración del intervalo donde se considera potencia constante[días]  $\Delta T$  es la duración en días de plena potencia del intervalo considerado para promediar la fuente [días]

 $\bar{\bar{\nu}} \, (BU_{c,i}^j)$  es el número medio de neutrones liberados por fisión, dependiente del nivel de quemado del trozo axial i del canal c en el intervalo de tiempo j  $p_{c,i}^j$  es la potencia específica de la barra más exigida en el trozo axial i del canal c, en el intervalo de tiempo j [W/cm], calculado según PUMA

De esta forma se obtiene una fuente promedio en el intervalo de tiempo considerado (cabe mencionar que la hipótesis fuerte que se está realizando en este punto es que la potencia y el quemado por canal no sufren grandes variaciones durante el período considerado, ya que sino el promedio temporal que se realiza en la ec.(3.1) no sería representativo de la fuente neutrónica analizada, ya que la activación de dosímetros no es una función lineal del tiempo, aunque la acumulación de daño sí lo sea).

Se analizaron entonces los archivos de salida de PUMA obtenido de la ref. [9] (98 en total, desde 7755.28dpp-S1694.SAL hasta 8080.75 dpp-S1791.SAL, que corresponden al intervalo considerado). El período así integrado obtiene un tiempo total de 325.98 dpp.

#### **3.2.1.** Cálculo del  $\bar{\nu}$

De la salida de PUMA del período considerado se extrajo también el nivel de quemado para cada canal para cada trozo. Así se pudo utilizar el número medio de neutrones por fisión  $\bar{\nu}$  ( $BU_{c,i}^j$ ) calculado como el cociente entre los ritmos de reacción de nu-fisión y fisión producidos en el manojo combustible al nivel de quemado dado resultantes de un cálculo de celda realizado con el código CONDOR en trabajos anteriores (ver ref [3]). Los valores discretos se listan en la tabla 3.1.

| Ouemado(MWd/tonU) | $\bar{\nu}$ | Quemado(MWd/tonU) | $\bar{\nu}$ |
|-------------------|-------------|-------------------|-------------|
| $\left( \right)$  | 2.44        | 6000              | 2.69        |
| 250               | 2.47        | 6500              | 2.7         |
| 500               | 2.49        | 7000              | 2.71        |
| 750               | 2.51        | 7500              | 2.72        |
| 100               | 2.52        | 8000              | 2.73        |
| 1250              | 2.54        | 8500              | 2.73        |
| 1500              | 2.55        | 9000              | 2.74        |
| 1750              | 2.56        | 9500              | 2.75        |
| 2000              | 2.57        | 10000             | 2.76        |
| 2500              | 2.59        | 10500             | 2.77        |
| 3000              | 2.61        | 11000             | 2.77        |
| 3500              | 2.62        | 11500             | 2.78        |
| 4000              | 2.64        | 12000             | 2.79        |
| 4500              | 2.65        | 12500             | 2.79        |
| 5000              | 2.66        | 13000             | 2.8         |
| 5500              | 2.67        |                   |             |

**Tabla 3.1:** *Valores para*  $\bar{\nu}$  *según el quemado calculado con el código CONDOR en la ref. [3]*

Se realizó luego un ajuste de los valores obtenidos de manera de tener

una relación funcional  $\bar{\nu}(BU_{c,i}^j)$  (utilizando un polinomio de grado 4) para ser introducida en el cálculo de la ec.(3.1). El ajuste se puede observar en la Fig (3.4).

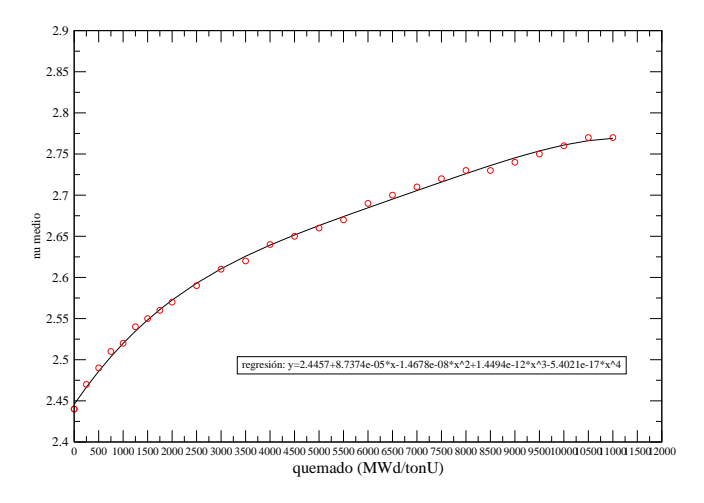

**Figura 3.4:** *Ajuste del*  $\bar{\nu}$  *con el quemado* 

#### **3.2.2. Análisis de la variación temporal**

Como ya ha sido mencionado, la hipótesis fuerte realizada en la determinación de la fuente neutrónica es que tanto el quemado[MWdía/tonU] como la potencia lineal[W/cm] se mantengan sin grandes variaciones. A fin de analizar el cumplimiento de dicha hipótesis se realizó un gráfico del quemado y de la potencia lineal del trozo medio de los canales combustibles. El mismo se aprecia en la Fig.(3.5).

Como se puede ver, se encuentra que para los primeros días del intervalo considerado los canales de interés se muestran con potencias y quemados nulos, producto de que están vacíos. El único canal que no muestra este comportamiento es el canal N02, del cual, por estudios anteriores (ver ref. [6]), se sabe que tiene un peso relativo menor al 5 por ciento en la activación de los dosímetros (mientras que el canal más influyente, M01, que posee más del 94 por ciento del peso total en la activación de los dosímetros). En la Fig. 3.5 se aprecian también los resultados para el canal M01 del promedio y su respectiva desviación estándar para el caso que se considere todo el intervalo o el punto a partir del cual el canal deja de estar vacío. Como se puede ver al tomar el promedio con el canal ocupado la desviación estándar del promedio baja sensiblemente y la hipótesis hecha en la Ec(3.1) vuelve a ser válida. Por lo tanto se decició utilizar los datos a partír de la ocupación del canal M01 a fin de asegurar que el promedio temporal realizado en la

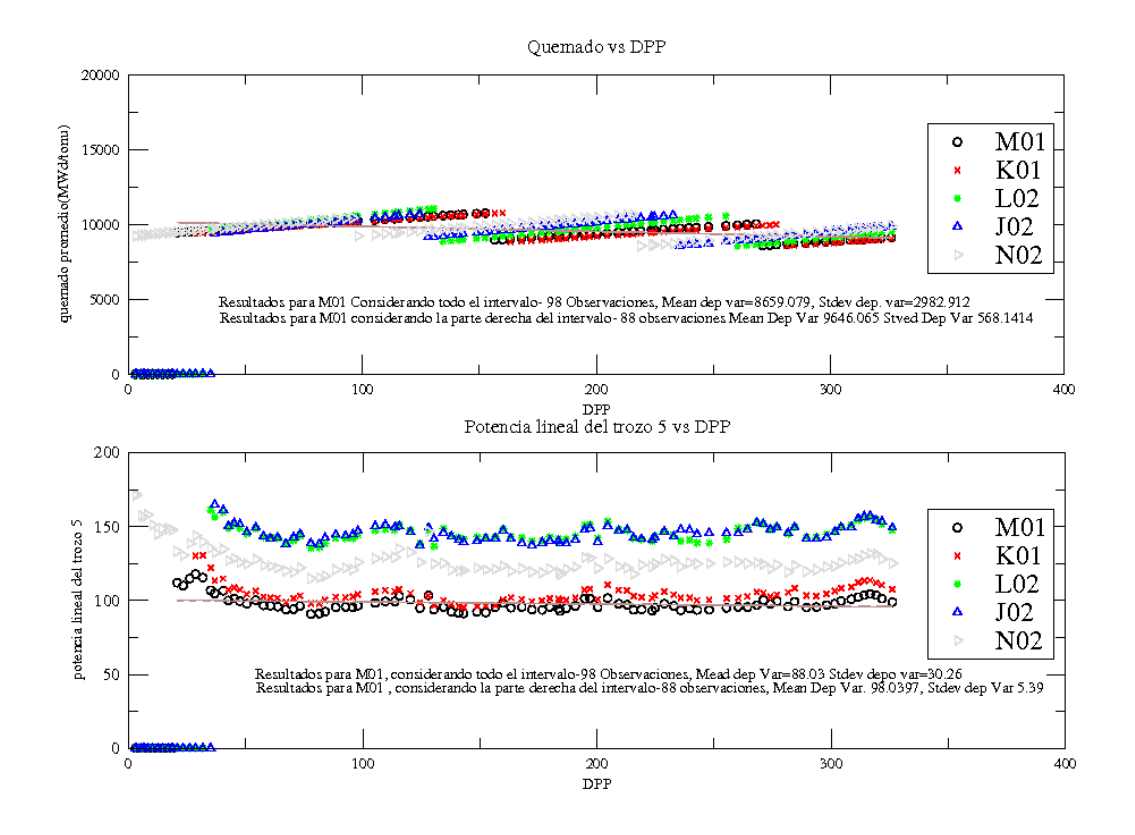

**Figura 3.5:** *Variación del quemado medio[MWdía/tonU] y de la potencia lineal [W/cm] con los días de plena potencia en el trozo medio del canal.*

ec. 3.1 realmente esté reflejando los valores de fuente involucrados en el problema.

#### **3.2.3. Valores de la fuente neutrónica**

Con los valores de  $\bar{\nu}(BU_{c,i}^j)$  y de  $p_{c,i}^j$  se procedió al cálculo de (3.1), donde con la consideración hecha en el punto anterior se obtienen 307.38dpp. Para esto se utilizó el procesamiento de datos del apéndice C.1. Los valores obtenidos se aprecian en el apéndice B.2 en la tabla (B.3) .

Los valores de fuente volumétrica de (B.2) fueron luego transformados a valores de fuente total, multiplicando por los correspondientes volúmenes de cada trozo, donde cabe destacar que los canales K1, K3 y O5 tienen la mitad de volumen que el resto.

#### **3.2.4. Espectro de fuente**

En los reactores de bajo enriquecimiento (como es el caso de la central de Atucha I) o de Uranio natural las contribuciones a las fisiones totales del <sup>239</sup> $Pu$ , <sup>240</sup> $Pu$  y <sup>241</sup> $Pu$  son considerables, lo que puede modificar el espectro a medida que varía el quemado y por consiguiente, las concentraciones de dichos isótopos, hecho que debe ser entonces analizado (tal como fue realizado para el caso del  $\bar{\nu}$ ). Cabe mencionar en este punto que en un reactor de agua liviana una consideración de este tipo no hubiera sido necesaria, debido a que el peso mayoritario del espectro de fisión viene dado por el  $^{235}U$ , debido al enriquecimiento con el que se trabaja.

Es así que para construir el espectro de fuente se consideraron los datos de quemado medio por trozo que se pueden apreciar en la tabla (B.4) del apéndice (B.2) y luego se consideró un distribución discreta correspondiente a intervalos de 500 MWd/Ton para así utilizar el espectro de fisión representativo del medio obtenido con ese quemado con un cálculo con el código CONDOR en trabajos anteriores (Ver ref.[6]), que da cuenta de ritmo de nu-fisión de los isótopos  $^{235}U$ ,  $^{238}U$ ,  $^{239}Pu$ ,  $^{240}Pu$  y  $^{241}Pu$ .

## **3.3. Reducción de varianza del cálculo con MCNP**

Al utilizar códigos probabilísticos como MCNP se encuentra el problema de alcanzar la precisión deseada (donde cabe mencionar que este es sólo uno de los requerimientos para un buen cálculo, ya que se debe a su vez minimizar todas las otras fuentes de error en el modelado) mediante la disminución de la incerteza estadística del valor medio obtenido (para un tiempo de cálculo T fijo), la cual que posee la forma (ver ref. [10]):

$$
\sigma_{mr} = \frac{\sigma}{\sqrt{N}\mu} \tag{3.2}
$$

Donde  $\sigma_{mr}$  es la desviación estándar relativa del promedio obtenido,  $\sigma^2$  es la varianza de cada historia, N el número de partículas y  $\mu$  la media.

Como se puede observar de la ec. 3.2, a fin de disminuir  $\sigma_{mr}$  uno debería intentar disminuir la varianza de cada historia y aumentar el número de historias. Sin embargo estos dos términos entran en general en conflicto, ya que para un tiempo fijo de cálculo intentar aumentar el número de historias generará un aumento en  $\sigma$  debido a que hay menos tiempo por historia para obtener información, mientras que para el caso donde se disminuya  $\sigma$  con el tiempo fijo de cálculo, disminuirá N debido a que el tiempo requerido por historia será mayor.

Afortunadamente esta situación puede ser resuelta gracias a que es posible obtener una disminuición de  $\sigma$  sin generar un aumento significativo de N y viceversa. Es así que existen sucesivas técnicas para disminuir  $\sigma_{mr}$ mediante el aumento de N o la disminución  $\sigma^2$ , las cuales se ven plasmadas en procedimientos de creación o destrucción de partículas.

Es así que uno de los métodos más difundidos de disminución de la incerteza estadística en los cálculos con el código MCNP es el de la utilización de un esquema de importancias, que se basa en el aumento de  $\sigma$  mediante la creación de historias con menor peso, donde se espera que este aumento sea mayor que la disminución debida al menor número de historias por

ciclo (N). La realización de un esquema de importancias adecuado puede llevar a una notable disminución del tiempo de cálculo para obtener una mejor convergencia de los resultados, pero no está claro que un aumento desmedido de las importancias conlleve los mismos efectos, por lo que se debe ser cauteloso en la determinación del mismo.

A fin de generar un correcto esquema de importancias en el modelo considerado se realizaron una serie de corridas con importancias unitarias para luego, conservando las historias (tracks) entrantes a cada celda, determinar un nuevo juego de importancias (ver la ref. [10]), considerando que existe una fuerte recomendación acerca de la variación entre dos importancias sucesivas, la cual no debe ser abrupta.

En este caso se adoptó como criterio mantener una relación entre dos importancias sucesivas menor a cuatro. Esto conllevó una subdivisión sucesiva de las celdas consideradas, que se puede apreciar en el apéndice B.3 en la tabla (B.5) donde se aprecian las subdivisiones, las historias entrantes, la relación entre las historias entrantes y el esquema de importancias considerado (en el cual se puede ver que se mantiene satisfactoriamente las historias en el intervalo de interés) para una corrida con 3.7 e+8 historias. Adicionalmente se muestra que nunca se superó el factor 4 entre 2 regiones sucesivas.

A su vez se consideró que mantener las historias entrantes mas allá de los primeros 20 cm de hormigón no tenía sentido ya que no contribuían sensiblemente a los flujos cerca del RPV, por lo que se mantuvieron las importancias constantes a partir de ese punto a fin de disminuir el tiempo de cálculo.

Por otra parte se descartó la utilización de un esquema de importancias axial ya que no se observó que el aumento en la velocidad de cálculo que hubiera implicado no era considerable y el modelo hubiera sufrido complicaciones extra no deseadas.

### **3.4. Detectores utilizados en el cálculo**

Para la obtención de resultados se utilizaron una serie de tallies (acumuladores) del tipo Fmesh (FMESH4:N), los cuales son una red de celdas superimpuestas al problema de las que se obtienen los valores de flujo, activación y dpa necesarios, que surgen como un promedio volumétrico en cada microcelda deteminada por dicha red.

#### **3.4.1. Tallies de flujo**

Para la obtención del flujo se usó un tally del tipo cilíndrico volumétrico (FMESH:4, ver ref.[11]) en toda la geometría del problema, discretizado cada 0.5 grados en la coordenada  $\theta$  y con 30 intervalos axiales, centrado en x=0 cm y=0 cm z=-315 cm. En la tabla (3.2) se puede observar la discretización en r, donde entre paréntesis está la cantidad de mallas finas utilizadas en cada intervalo. A su vez se presentaron los resultados en cuatro grupos de energía, los cuales se denominarán de aquí en más (de mayor a menor energía) grupo rápido 1, grupo rápido 2, grupo epitérmico y grupo térmico.

|          | Variable   Límites de intervalo (cantidad de mallas) |
|----------|------------------------------------------------------|
| E(Mev)   | 4.1e-7 0.11 1 17.33                                  |
| $r$ (cm) | 230(1) 251.8(5) 259(5) 268(5) 290.5(10)              |
|          | 332.6(5) 333(1) 338(2) 338.8(1) 368(5)               |

**Tabla 3.2:** *Intervalos considerados en el Fmesh de flujo*

#### **3.4.2. Tallies de ritmo de dpa**

Para el caso del ritmo de dpa se obtuvieron resultados sólo en el RPV, con los mismos intervalos de 0.5 grados en la zona de interés y centrado en el mismo lugar que el tally anterior.

Para evaluar el ritmo de dpa se debe realizar la integración volumétrica (ver ref. [12]) y energética del ritmo de reacción de dpa, que puede ser discretizada en g grupos de energía para un volumen dado (que en este caso se corresponde con una celda del FMESH, donde la sección eficaz y el flujo son constantes) tal como se aprecia en la de la ec. (3.3).

$$
R_{dpa}[1/s] = \frac{1}{N_t} \int \Phi(E, \hat{r}) \Sigma_{dpa}(E, \hat{r}) dE d\hat{r}^3 = \sum_{i=1}^{i=g} \sigma_{dpa}^i \Phi^i
$$
(3.3)

Donde  $\sigma^i_{dpa}$  es la sección eficaz microscópica de dpa del grupo i ,  $N_t$  es el número de átomos totales del material donde se mide el dpa y  $\Phi^i$  es el flujo neutrónico en el volumen considerado, que en este caso corresponderá a una celda del FMESH.

Es entonces que se utilizó un multiplicador por rango de energía en el FMESH de cálculo de  $R_{dpa}$ , con la sección eficaz de DPA a 640 grupos obtenida de la biblioteca IRDF90 (Ver ref [7]), que son los recomendados según la norma ASTM (Ver ref. [13]). Cabe destacar que se condensó el ritmo de dpa de los 640 grupos a 4 grupos energéticos a fin de facilitar el análisis de la contribución de los mismos, siendo entonces:

$$
R_{dpa}[1/s] = \sum_{i=1}^{i=g} \sigma_{dpa}^i \Phi^i = \underbrace{\sum_{i=1}^{i=g1} \sigma_{dpa}^i \Phi^i}_{R_{grupo\ rapid\ o1}} + \underbrace{\sum_{i=g1+1}^{i=g2} \sigma_{dpa}^i \Phi^i}_{R_{grupo\ rapid\ o2}} + \underbrace{\sum_{i=g2+1}^{i=g3} \sigma_{dpa}^i \Phi^i}_{R_{grupo\ epitérmico}} + \underbrace{\sum_{i=g3+1}^{i=g4} \sigma_{dpa}^i \Phi^i}_{R_{grupo\ térmico}} \tag{3.4}
$$

Finalmente la discretización en energía, asi como los límites de los FMESH se pueden apreciar en la tabla (3.3).

|           | Variable   Límites de intervalo (cantidad de mallas) |
|-----------|------------------------------------------------------|
| $E$ (Mev) | 4.1e-7 0.11 1 17.33                                  |
| $r$ (cm)  | $268.0(1)$ 290.5(20)                                 |
| $z$ (cm)  | 630.0(30)                                            |

**Tabla 3.3:** *Intervalos considerados en el Fmesh de dpa*

### **3.4.3. Tallies para evaluar el ritmo de reacción de los detectores**

Para el caso de los tallies para evaluar ritmo de reacción se consideraron dos tallies con la misma discretización espacial, con origen en x=0 cm y=0 cm y z=-10 cm , divididos en 152 trozos angulares (que equivalen a 1cm de arco, coincidiendo así con el tamaño de los dosímetros reales en el sector modelado). Como se puede apreciar en la tabla (3.4) se consideró un tally de 20 cm de alto y 3 mm de espesor a fin de mejorar la estadística. Se puede ver una breve discusión de la validez de esta consideración en la sección(5.1).

|          | Variable   Límites de intervalo (cantidad de mallas) |
|----------|------------------------------------------------------|
| $r$ (cm) | 290.5(1) 290.8(1)                                    |
| $z$ (cm) | 20.0(1)                                              |

**Tabla 3.4:** *Intervalos considerados en los Fmesh de ritmo de activación*

A su vez para obtener ritmo de activación se utilizó un multiplicador de conversión flujo dosis del programa MNCP a través de las reacciones 102  $(n, \gamma)$  y 103  $(n, p)$  en el <sup>58</sup>Fe y <sup>54</sup>Ferespectivamente en los FMESH antes considerados (ver ref. [11]). Cabe mencionar que estos materiales no poseen existencia real en el modelado, o sea sólo forman parte de la información necesaria para los multiplicadores de los FMESH superimpuestos.

## **3.5. Historias por ciclo**

Cada corrida del código MCNP finaliza gracias a la especificación de la cantidad total de historias a realizarse o el tiempo de máquina deseado (quedando determinada la cantidad de historias al finalizar el tiempo especificado) mediante la utilización de las tarjetas NPS y CTME respectivamente.

En este trabajo ambas opciones han sido utilizadas en distintas corridas y en los resultados se especificará la cantidad de historias totales a través de las siglas NPS. Cabe mencionar que luego de finalizada la corrida el código utiliza el número total de historias para realizar una normalización de manera que el valor obtenido en cada tally es por neutrón de fuente generado, por lo cual se debe realizar una posterior normalización por neutrones totales de fuente.

## **3.6. Normalización por fuente total**

Para obtener los valores finales se normalizó por neutrones de fuente totales que surgen de la suma de las fuentes de todos los trozos de todos los canales, a potencia nominal de la central. Es entonces que los tallies fueron normalizados por el valor  $F_t$  de fuente total :

 $F_t = 1{,}7854E + 18$ 

## **3.7. Consideración del material físil**

Tal como fue mencionado en la sección anterior se consideró una fuente externa explícita de neutrones de fisión, distribuida volumétricamente en los canales combustibles. Es por eso que a fin de no contabilizar varias veces los neutrones de fisión se utilizó la tarjeta NONU (Ver ref. [11]), la cual fija un ritmo de nu-fisiones nulo colocando  $\nu = 0$  en las capturas en el combustible durante el transporte de neutrones.

# **Análisis de datos experimentales**

*Este capítulo realiza una breve descripción de los datos experimentales y la correción por tiempo de irradiación realizada*

## **4.1. Activación de dosímetros - Datos de partida**

Dado un dosímetro que ha sido irradiado bajo un flujo neutrónico, su actividad específica al fin de la irradiación se calcula como:

$$
A_{at} = \frac{Sg \lambda \delta Nq M}{m ab Av Y \eta e^{-\lambda T_{espera}} (1 - e^{-\lambda T_{medici \delta n}})}
$$
(4.1)

Donde:

 $A_{at}$  es la actividad por núcleo de la muestra [Bq/núcleo] λ es la constante de decaimiento de radioisótopo considerado Nq es el conteo del pico m es la masa de la muestra ab es la abundancia isotópica M es la masa molar del material irradiado Y es el Yield del fotón considerado Av es el número de avogadro  $\delta$  es la correción por tiempo muerto de la medición  $\eta$  es la eficiencia del de pico para la energía del fotón considerado  $T_{espera}$  es el tiempo en segundos desde el TUSA  $T_{\text{medición}}$  es el tiempo de medición Sg es el factor de autoblindaje  $\gamma$ 

Se contó entonces con los datos obtenidos de la ref. [4] según la ec. (4.1) de los dosímetros irradiados en el período 2005-2006 como punto de partida para luego ser corregidos por el tiempo de irradiación y obtener de esta manera valores factibles de ser contrastados con el modelo desarrollado en el capítulo anterior.

## **4.2. Corrección por tiempo de irradiación**

A fin de poder comparar los valores de activación obtenidos en la ref. [4] con los el modelo desarrollado se debe necesariamente dar cuenta de la historia de potencia de la central a fin de obtener los valores de ritmo de reacción.

Es así que partiendo de la historia de potencia se consideraron 40 intervalos temporales desde el 24/05/05 hasta el 20/4/06 (totalizando 306.84 dpp) donde se consideró la potencia constante para luego normalizar los valores obtenidos en la ref. [4] según la eq.(4.1), donde cabe mencionar que el tiempo total considerado es consecuente con la decisión de no considerar los días donde el canal M01 se encontraba vacío discutida en la sección 3.2.2.

Para esto se deben calcular valores de normalización por historia de potencia para obtener el ritmo de reacción compatible con una fuente estacionaria como la considerada en el modelo. Es entonces que estos factores de normalización  $F_i$  se calcularon de la forma (ver ref. [14]).

$$
F_i = \sum_{k=1}^{40} p_k e^{-\lambda (T_f - T_k)} (1 - e^{-\lambda \Delta T_k})
$$
 (4.2)

Donde  $p_k$  es la potencia promedio del intervalo k

 $T_f$  es el tiempo real en segundos desde el comienzo al fin de la irradiación  $T_k$  es el tiempo real en segundos desde el comienzo de la irradiación al fin del intervalo k

 $\Delta T_k$  es la duración real en segundos del intervalo k

 $\lambda$  es la constante de decaimiento del radisótopo considerado.

A su vez la potencia promedio pk asociada al intervalo k se puede calcular mediante la expresión

$$
p_k = \frac{DPP_k}{\Delta T_k} \tag{4.3}
$$

Siendo  $DPP_k$  los días de plena potencia del intervalo k.

A su vez cabe mencionar que el hecho de que no se consideren los primeros días del período (es decir desde el 19/04/05 hasta el 24/05/05) se basó en que el canal de mayor influencia en la activación se encontraba vacío, efecto que fue discutido más detalladamente en el capítulo(3.2.2). Por otra parte el factor  $F_i$  no se modifica sensiblemente para el caso de la activación rápida (menos de un 4 % debido a tener un  $T_{1/2} = 44,495d$ ), que será la reacción que más información nos aportará (debido a que es la menos sensible a parámetros externos al RPV, efecto que es analizado en el Cap. (5.3).

Se construyó entonces la tabla (4.1), analizando la historia de potencia de CNA-I durante el período antes mencionado.

Realizando entonces la suma de los  $F_i$  se obtienen los valores de renormalización de actividad para los dos canales de reacción presentes en los dosímetros en la tabla (4.2).

Otro punto a destacar es que se realizó un análisis paramétrico en la discretización en tiempos para dar cuenta de la influencia sobre el resultado

| Nro int        | Fecha de inicio | Fecha final | Dias           | Pot prom(%FP) | <b>DPP</b> | Pk   | $\overline{F}_{Mn_{54}}$ | $\mathrm{F}_{Fe_{59}}$ |
|----------------|-----------------|-------------|----------------|---------------|------------|------|--------------------------|------------------------|
| 1              | 24/05/05        | 11/06/05    | 19             | 79.00         | 15.01      | 0.79 | 0.0163                   | 0.0015                 |
| $\overline{c}$ | 12/06/05        | 12/06/05    | 1              | 88.75         | 0.89       | 0.89 | 0.0010                   | 0.0001                 |
| 3              | 13/06/05        | 15/06/05    | 3              | 89.00         | 2.67       | 0.89 | 0.0030                   | 0.0003                 |
| $\overline{4}$ | 16/06/05        | 18/06/05    | 3              | 89.00         | 2.67       | 0.89 | 0.0030                   | 0.0003                 |
| 5              | 19/06/05        | 22/06/05    | $\overline{4}$ | 94.00         | 3.76       | 0.94 | 0.0043                   | 0.0005                 |
| 6              | 23/06/05        | 23/06/05    | 1              | 91.67         | 0.92       | 0.92 | 0.0010                   | 0.0001                 |
| 7              | 24/06/05        | 24/06/05    | $\mathbf{1}$   | 94.00         | 0.94       | 0.94 | 0.0011                   | 0.0001                 |
| 8              | 25/06/05        | 30/06/05    | 6              | 99.00         | 5.94       | 0.99 | 0.0068                   | 0.0009                 |
| 9              | 1/07/05         | 1/07/05     | $\mathbf{1}$   | 92.80         | 0.93       | 0.93 | 0.0011                   | 0.0001                 |
| 10             | 2/07/05         | 7/07/05     | 6              | 98.50         | 5.91       | 0.99 | 0.0069                   | 0.0010                 |
| 11             | 8/07/05         | 8/07/05     | 1              | 93.40         | 0.93       | 0.93 | 0.0011                   | 0.0002                 |
| 12             | 9/07/05         | 14/07/05    | 6              | 99.00         | 5.94       | 0.99 | 0.0070                   | 0.0011                 |
| 13             | 15/07/05        | 28/07/05    | 14             | 97.57         | 13.66      | 0.98 | 0.0165                   | 0.0030                 |
| 14             | 29/07/05        | 29/07/05    | $\mathbf{1}$   | 93.60         | 0.94       | 0.94 | 0.0012                   | 0.0002                 |
| 15             | 30/07/05        | 9/08/05     | 11             | 96.81         | 10.65      | 0.97 | 0.0133                   | 0.0029                 |
| 16             | 10/08/05        | 10/08/05    | $\mathbf{1}$   | 96.50         | 0.97       | 0.97 | 0.0012                   | 0.0003                 |
| 17             | 11/08/05        | 23/08/05    | 13             | 95.77         | 12.45      | 0.96 | 0.0160                   | 0.0042                 |
| 18             | 24/08/05        | 24/08/05    | $\mathbf{1}$   | 93.50         | 0.94       | 0.94 | 0.0012                   | 0.0003                 |
| 19             | 25/08/05        | 26/08/05    | $\overline{2}$ | 86.00         | 1.72       | 0.86 | 0.0023                   | 0.0007                 |
| 20             | 27/08/05        | 27/08/05    | $\mathbf{1}$   | 81.50         | 0.82       | 0.82 | 0.0011                   | 0.0003                 |
| 21             | 28/08/05        | 30/08/05    | 3              | 77.00         | 2.31       | 0.77 | 0.0030                   | 0.0009                 |
| 22             | 31/08/05        | 31/08/05    | $\mathbf{1}$   | 78.75         | 0.79       | 0.79 | 0.0010                   | 0.0003                 |
| 23             | 1/09/05         | 3/09/05     | 3              | 86.00         | 2.58       | 0.86 | 0.0034                   | 0.0011                 |
| 24             | 4/09/05         | 7/09/05     | $\overline{4}$ | 92.00         | 3.68       | 0.92 | 0.0049                   | 0.0017                 |
| 25             | 8/06/05         | 17/09/05    | 10             | 97.00         | 9.70       | 0.97 | 0.0132                   | 0.0049                 |
| 26             | 18/9/05         | 24/09/04    | 7              | 0.00          | 0.00       | 0.00 | 0.0000                   | 0.0000                 |
| 27             | 25/9/05         | 28/09/05    | $\overline{4}$ | 65.75         | 2.63       | 0.66 | 0.0037                   | 0.0017                 |
| 28             | 29/9/05         | 10/10/05    | 12             | 98.50         | 11.82      | 0.99 | 0.0169                   | 0.0084                 |
| 29             | 11/10/05        | 11/10/05    | $1\,$          | 50.00         | 0.50       | 0.50 | 0.0007                   | 0.0004                 |
| 30             | 12/10/05        | 13/10/05    | $\overline{2}$ | 0.00          | 0.00       | 0.00 | 0.0000                   | 0.0000                 |
| 31             | 14/10/05        | 16/10/05    | 3              | 60.67         | 1.82       | 0.61 | 0.0027                   | 0.0015                 |
| 32             | 17/10/05        | 24/11/05    | 39             | 100.00        | 39.00      | 1.00 | 0.0599                   | 0.0461                 |
| 33             | 25/11/05        | 25/11/09    | $\mathbf{1}$   | 75.00         | 0.75       | 0.75 | 0.0012                   | 0.0012                 |
| 34             | 26/11/05        | 27/11/05    | $\sqrt{2}$     | 0.00          | 0.00       | 0.00 | 0.0000                   | 0.0000                 |
| 35             | 28/11/05        | 30/11/05    | 3              | 55.33         | 1.66       | 0.55 | 0.0027                   | 0.0028                 |
| 36             | 1/12/05         | 31/12/05    | 31             | 100.00        | 31.00      | 1.00 | 0.0521                   | 0.0690                 |
| 37             | 1/01/06         | 31/01/06    | 31             | 100.00        | 31.00      | 1.00 | 0.0558                   | 0.1119                 |
| 38             | 1/02/06         | 28/01/06    | 28             | 99.96         | 27.99      | 1.00 | 0.0538                   | 0.1597                 |
| 39             | 1/03/06         | 31/03/06    | 31             | 100.00        | 31.00      | 1.00 | 0.0636                   | 0.2804                 |
| 40             | 1/04/06         | 19/04/06    | 19             | 100.00        | 19.00      | 1.00 | 0.0412                   | 0.2522                 |

**Tabla 4.1:** *Datos por período*

| Reaccion      |        |
|---------------|--------|
| $F_{Mn^{54}}$ | 0.4875 |
| $F_{Fe^{59}}$ | 0.9779 |

**Tabla 4.2:** *Valores finales de los factores de renormalización para los dos modos de activación*

final encontrándose que esta no afectaba sustancialmente el resultado de los  $F_i$ , siendo las diferencias encontradas menores al 4 %.

Finalmente se puede calcular el ritmo de reacción para ser comparado con el obtenido mediante el código de cálculo de MCNP como

$$
R = \frac{Av}{F_i} \tag{4.4}
$$

Se graficaron entonces los valores obtenidos para los ritmos de reacción

de los dosímetros azimutales en la fig.4.1, donde se consideró una incerteza total producto de la suma cuadrática de la incerteza experimental y la asociada al factor de normalización de la ec. (4.2), que se tomó de un 4 %.

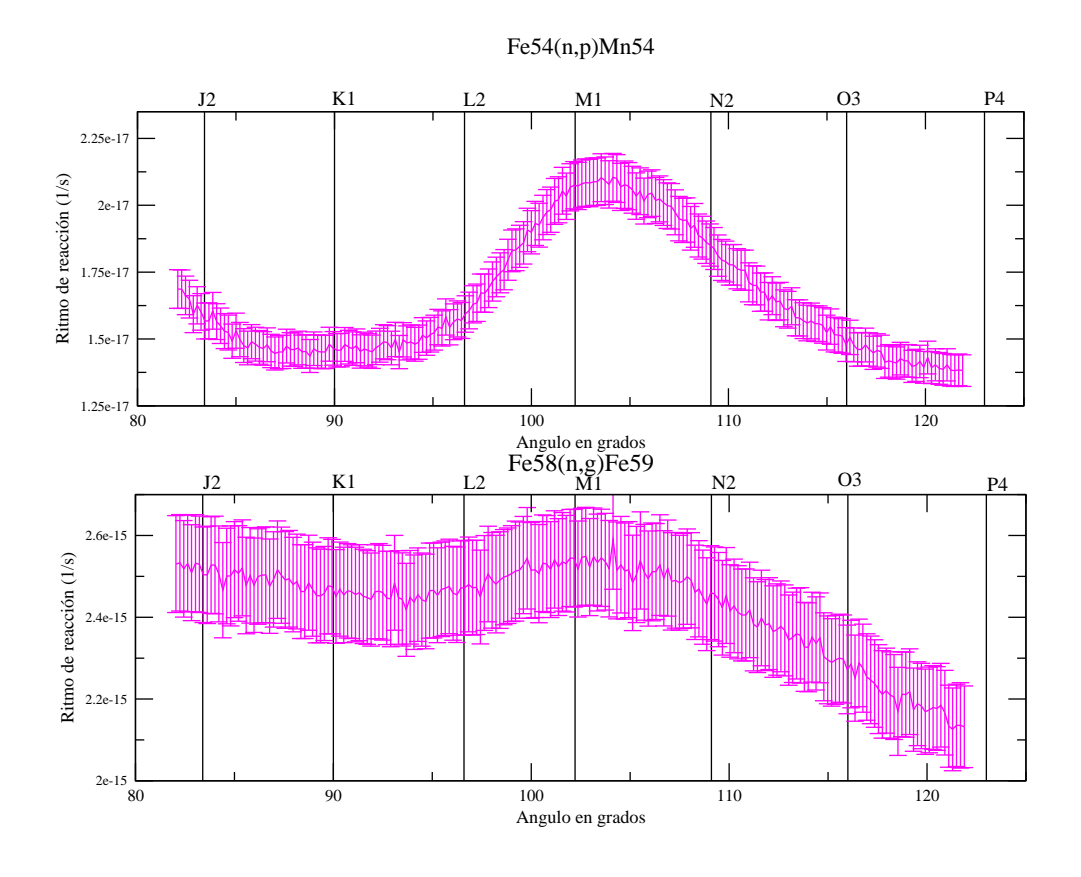

**Figura 4.1:** *Ritmos de reacción para los dosímetros azimutales*

En la fig.4.1 se observa una clara dependencia del máximo del ritmo de reacción con la presencia del canal M01, que cabe recordar que es el canal periférico más cercano al RPV. Además este efecto es más marcado en el ritmo de reacción del  $^{54}Fe(n, p)^{54}Mn$  debido a que la misma sólo da cuenta de los neutrones de energía superior a 1 Mev, los cuales deben provenir de la fuente casi sin sufrir moderación, lo que hará que la contribución de la fuente de fisión más cercana (M01) sea la de mayor importancia relativa.

Otro efecto importante que se observa es que bajo pequeños cambios en la posición angular (del orden de los 5 grados, que equivalen a 15 cm en el posicionamiento sobre el radio externo del RPV) se observan grandes cambios en la activación de los dosímetros en la zona cercana al máximo (del orden del 30 %), hecho que debe ser considerado a la hora de realizar este tipo de mediciones. Haber contado con el barrido azimutal de dosímetros permite entonces identificar claramente el máximo y descarta la posibilidad de subestimar el máximo por incertezas en el posicionamiento.

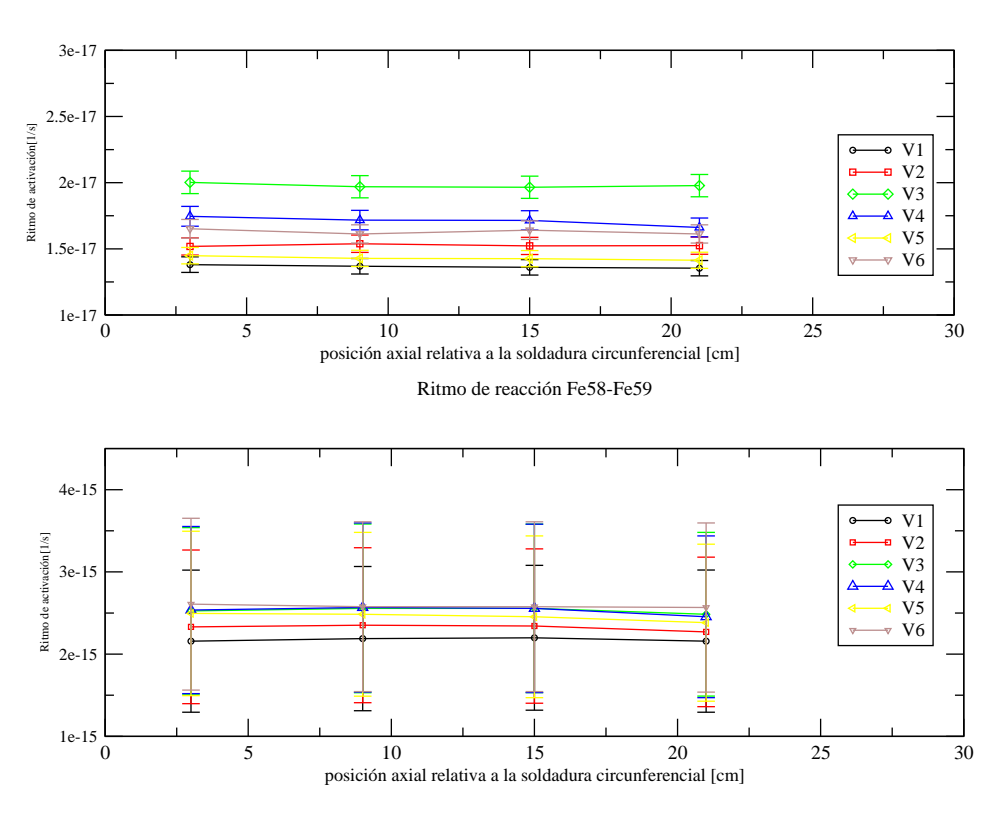

Ritmo de reacción Fe54-Mn54

**Figura 4.2:** *Ritmos de reacción para los dosímetros axiales*

A su vez la presencia de este máximo en la activación claramente identificado marca la pauta de la existencia de una zona de mayor flujo neutrónico de alta energía y por consiguiente mayor daño por irradiación, efecto que será discutido en el capítulo 6.

Se pueden apreciar también los valores obtenidos de los ritmos de reacción de los dosímetros axiales V1, V2, V3, V4, V5 y V6 (los cuales también fueron reescaleados con los factores  $F_i$ ) obteniéndose el gráfico de la Fig. (4.2), donde se reporta el error total.

De estos dosímetros se contó con los valores de activación en sólamente cuatro posiciones (ver ref([4]) debido a que sucesivos estudios y mediciones a lo largo de la operación de la central han demostrado que el perfil axial es prácticamente plano en un entorno de alrededor de 10 cm del centro del RPV.

Es entonces que considerando el error asociado en las mediciones se comprueba entonces el perfil plano del flujo axial en la fig. (4.2), lo cual a su vez ratifica un correcto posicionamiento axial del conjunto de dosímetros.
## **Validación del modelo MCNP con datos experimentales**

*En este capítulo se describe brevemente la consolidación del modelo desarrollado en el capítulo (3) con los datos experimentales del capítulo (4)*

### **5.1. Análisis del efecto del tamaño del tally de ritmo de activación**

Antes de proceder con la consolidación del modelo utilizado con los valores experimentales renormalizados del capítulo anterior se debe corroborar que el tally considerado para medir el ritmo de reacción realmente representa la activación en el dosímetro real. Cabe recordar que este tally (descripto en la sección 3.4) posee un tamaño mayor que el dosímetro real debido a que se desea poseer tiempos de cálculo más accesibles (ya que alcanzar una precisión estadística aceptable un tally superimpuesto con la geometría original del dosímetro implicaría un tiempo de cálculo incompatible con los esquemas de tiempos del trabajo).

Es entonces que a fin de asegurar que la utilización de un FMESH de 3mm de ancho y 20 cm de alto no posee influencia apreciable en el resultado se realizó una corrida subdividiendolo en 3 intervalos en r en un caso (en una corrida de 58 e+6 nps) y en 4 subintervalos en z en otro (en una corrida de 35 e+6 nps). Los resultados se pueden apreciar en las Fig.5.1 y la Fig. 5.2 respectivamente.

Aunque, como se puede apreciar la convergencia es bastante pobre producto de la disminución del tamaño del tally, no se observa un cambio significativo que impida tomar un tally del tamaño total (es decir 20 cm de alto y 3 mm de ancho). Esto es debido a que los cambios esperables en un entorno axial de 10 cm del centro del RPV son menores al 1 % (efecto que se aprecia en la activación real de los dosímetros de la fig. 4.2 en el capítulo anterior) y despreciables en r (debido a que se encuentra en una cavidad con vacío), efecto que se verifica en el análisis de la fig. 5.2 y la fig. 5.1 respectivamente. A su vez el hecho de considerar vacío en la cavidad en lugar de aire no posee influencia en el resultado debido a que los caminos libres medios en aire son claramente superiores a las longitudes características del problema.

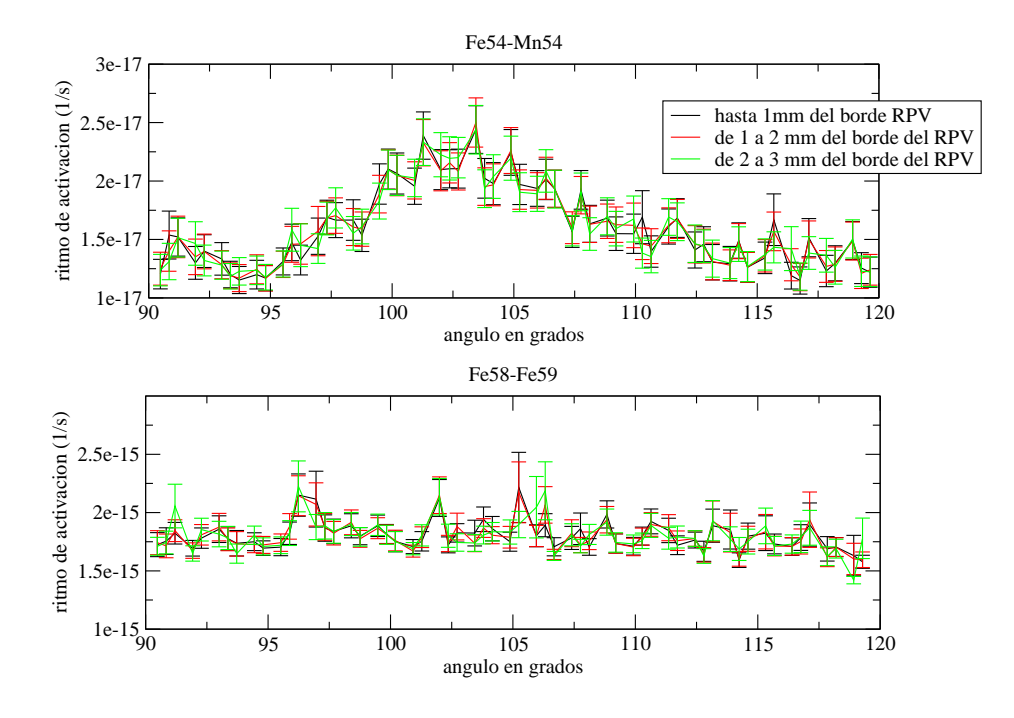

**Figura 5.1:** *Variación del resultado con la discretización en r*

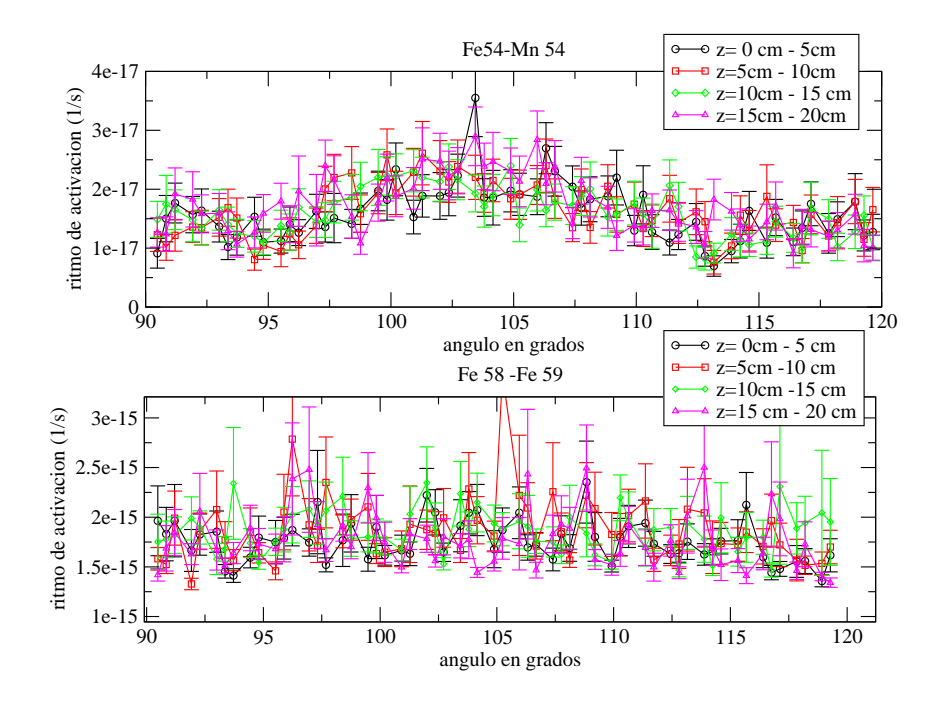

**Figura 5.2:** *Variación del resultado con la discretización en z*

Es así que se decidió hacer uso de este tally de mayor volumen obteniendo un aumento más que importante en la estadística de cada historia.

### **5.2. Comparación del modelo con los datos experimentales**

#### **5.2.1. Utilización de la tarjeta de cut-off**

La sección eficaz de la reacción  $54Fe(n, p)$  $54Mn$  posee un umbral alrededor de 1Mev, tal como se puede apreciar en la Fig. 5.3.

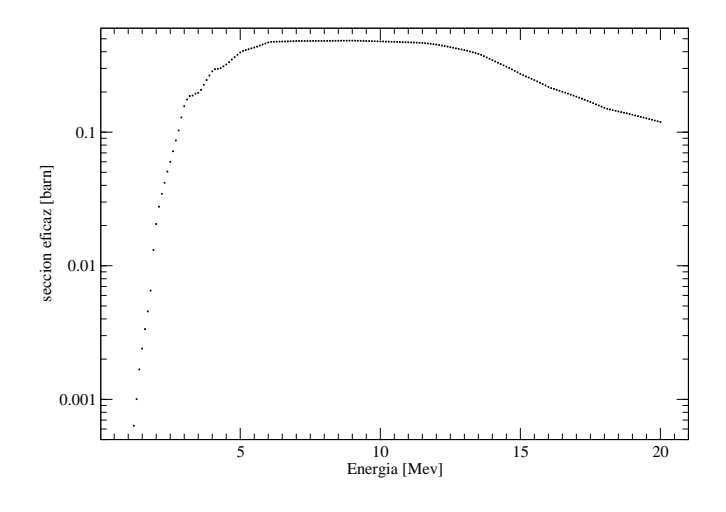

**Figura 5.3:** Sección eficaz de la reacción  $^{54}Fe(n,p)^{54}Mn$ 

Como los neutrones por debajo de esa energía umbral no contribuyen a la activación se decidió implementar un Cut-Off en 0.5 Mev (mediante al utilización de la tarjeta CUT) al momento de validar el modelo, de manera de tener mayor cantidad de eventos en el ritmo de reacción mencionado, aumentando la estadística y manteniendo el tiempo de cálculo fijo, obteniéndose una convergencia del oden del 1 %. Cabe aclarar que este cut-off fue eliminado para el cálculo de flujo, ritmo de dpa y ritmo de activación en la reacción  $^{58}Fe(n,\gamma)^{58}Fe$ .

El resultado de esta corrida con cut-off en energía para un tiempo de 12000 min (mediante la utilización de la tarjeta CTME) en paralelo con 4 procesadores puede apreciarse en la fig. 5.4. Como se puede ver la activación calculada con el modelo en MCNP copia la forma de la obtenida experimentalmente y reproduce los valores absolutos.

A fin de estimar la diferencia entre lo calculado y lo medido se procedió a realizar punto a punto el cálculo del factor  $M/C = \frac{R_{Medido}}{R_{Qoulomb}}$  $\frac{R_{Medido}}{R_{Calculado}}$ , obteniéndose el promedio de todos los puntos y su respectiva desviación estándar. A su

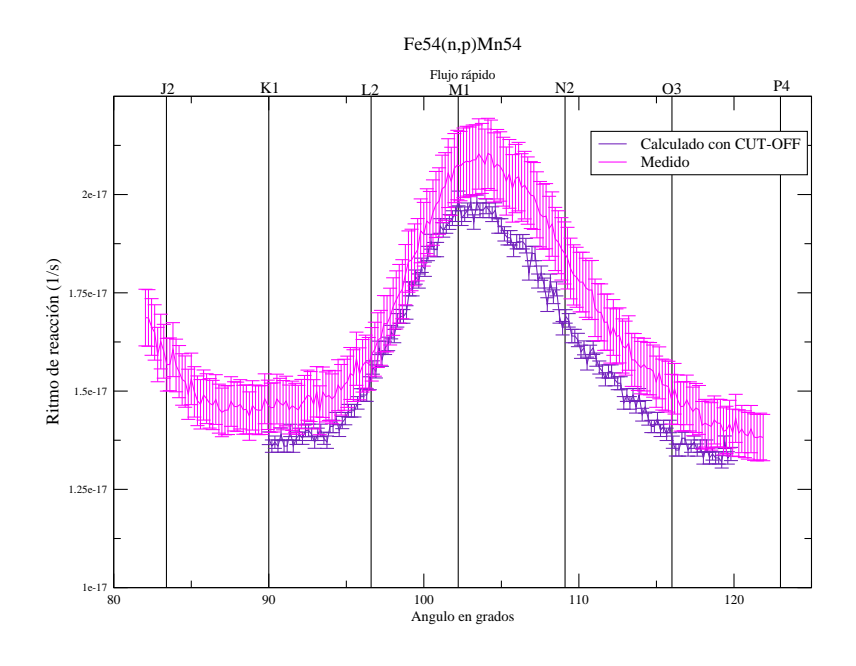

**Figura 5.4:** Comparación medido calculado para la reacción  $^{54}Fe(n,p)^{54}Mn$ 

vez a simple vista en la Fig. 5.4 se observa un desfasaje angular. Es entonces que se buscó el máximo de ambas curvas y se observó un desfasaje de 0.6 grados hacia el canal K1 de los valores medidos. Se calculó nuevamente la relación M/C considerando este desfasaje y se observó una disminución de la desviación estándar, tal como se aprecia en la tabla 5.1. Es importante destacar que una diferencia de 0.6 grados equivalen aproximadamente 3 cm de arco de circunferencia, lo cual está dentro de la incerteza esperada en la posición reportada en la ref. [5].

|     |      | Desfasaje en grados   Promedio de M/C   Desviación estándar del M/C promedio |
|-----|------|------------------------------------------------------------------------------|
|     | 1.07 | 2.38e-2                                                                      |
| 0.6 | 1.07 | $1.54e-2$                                                                    |

**Tabla 5.1:** *Relación M/C en función del desfasaje*

Cabe mencionar también que las diferencias se solapan totalmente considerando 2  $\sigma$  en en cualquiera de los dos resultados (o sea en el calculado o en el medido). En caso de considerar un solo  $\sigma$  el solapamiento es parcial (tal como se aprecia en la fig. (5.4).

#### **5.2.2. Resultados para el ritmo de reacción sin cut-off**

Si no se coloca la tarjeta CUT los resultados poseen una menor convergencia en la activación de la reacción n-p (que da cuenta justamente del

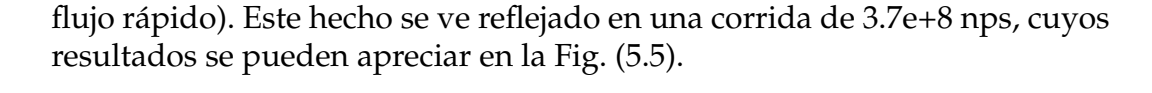

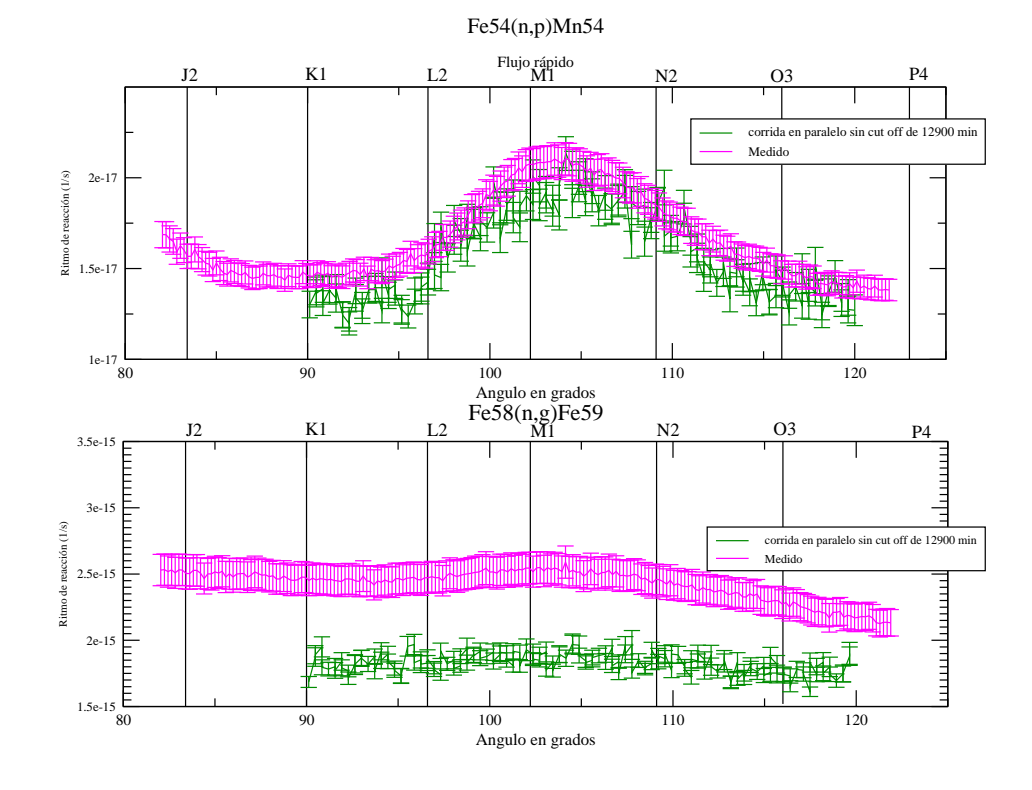

**Figura 5.5:** *Comparación medido calculado para la reacción* <sup>54</sup>F e(n, p) <sup>54</sup>Mn *y la reacción*  $58Fe(n,\gamma)^{59}Fe$ 

Se observa entonces que los resultados para la reacción rápida poseen una peor convergencia (del orden del 6 %), producto de un número de historias menor (aunque el tiempo de máquina haya sido similar).

En este punto es importante destacar que los resultados calculados para la activación del flujo térmico difieren en más de un 40 % de los valores medidos. Sin embargo este flujo térmico posee una fuerte dependencia con el modelado fuera del RPV, tal como se verá en la sección siguiente, ya que el blindaje biológico posee gran cantidad de hidrógeno y el lining y la aislación se comportan como absorbentes de neutrones térmicos.

### **5.3. Influencias del modelado en la activación termica**

Tal como fue mencionado anteriormente la activación térmica calculada se mostró un 40 % por debajo de los datos medidos. Cabe destacar nuevamente que el hierro tiene un comportamiento absorbente con los neutrones térmicos. A su vez el blindaje biológico contiene hidrógeno, por lo que también es un factor a analizar a la hora de considerar la activación térmica a través de la reacción  ${}^{58}Fe(n,\gamma){}^{59}Fe$ . Es por esto que se procedió a realizar una nueva corrida de 3.7e+8 nps eliminando el lining y la aislación térmica a fin de evaluar su influencia en los ritmos de activación. Los resultados pueden ser apreciados en la Fig. (5.6).

Como se puede apreciar el flujo térmico calculado es efectivamente mayor (casi el doble) al eliminar el lining. Sin embargo el flujo rápido (a través de la reacción n-p) no muestra depencia con el exterior del RPV, ya que la probabilidad de backscattering de neutrones rápidos con energías altas es muy baja. A su vez cabe mencionar que la información documentada de los espesores y formas del lining y de la aislación no se encuentra disponible. El modelo actual del lining y aislación térmica se basa en modelos anteriores y consultas. Lo mismo ocurre con la composición y densidad del concreto utilizado.

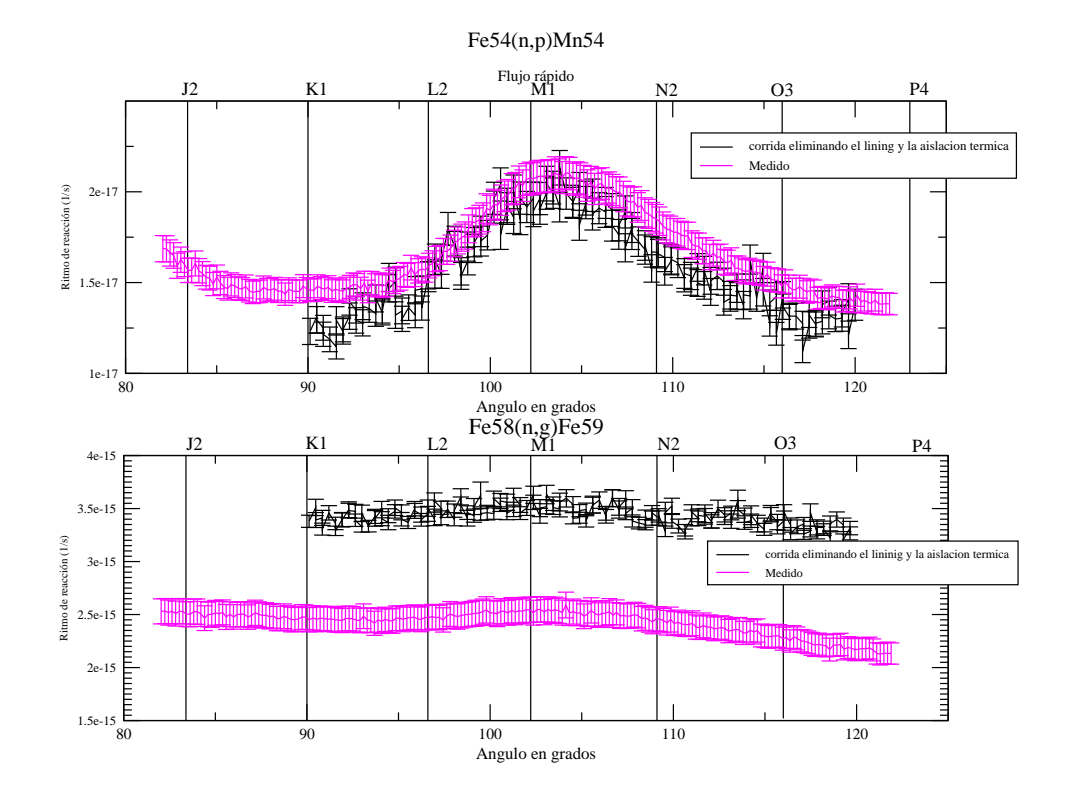

**Figura 5.6:** *Comparación medido calculado para la reacción* <sup>54</sup>F e(n, p) <sup>54</sup>Mn *y la reacción*  ${}^{58}Fe(n,\gamma){}^{59}Fe$  al eliminar el lining y la aislación termica

Se realizó también una serie de corridas variando la composición del concreto y su densidad, pero manteniendo el lining y la aislación térmica, sin observarse diferencias en la activación  ${}^{58}Fe(n,\gamma){}^{59}Fe$ , lo cual hace pensar que la diferencia entre la activación medida y la calculada está asociada a alguna indeterminación en el modelado de la aislación y el lining.

#### **5.4. Validez de la consolidación del modelo**

En este punto cabe entonces reflexionar acerca de lo apropiado que pueda ser este modelo para reproducir valores de flujo y ritmo de dpa en el interior del RPV, sabiendo que el ritmo de reacción  ${}^{58}Fe(n,\gamma){}^{59}Fe$  (que da cuenta de los neutrones térmicos) es dependiente del modelado del exterior del RPV y que las diferencias encontradas son del orden del 7 % en el ritmo de reacción  ${}^{54}Fe(n,p){}^{54}Mn$ .

Por un lado la contribución al dpa del flujo térmico es en general acotada (se verá en el cap. 6.2 que es menor al 5 % en todo el RPV) lo cual hace que incertezas en el flujo térmico pesen poco sobre el valor final. A su vez la base de la dosimetría ex- vessel es la extrapolación al interior del recipiente de resultados obtenidos en el exterior del mismo. Es entonces que los resultados obtenidos en la dosimetría no deben tener una dependencia marcada con parámetros exteriores al recipiente, hecho que se ve claramente reflejado en la reacción  $^{54}Fe(n,p)^{54}Mn$ , la cual no muestra variaciones con la existencia del lining, aislación térmica o la composición y densidad del concreto.

A su vez este tipo de diferencias en la modelización de los flujos térmicos en los RPV es un efecto observado a lo largo de numerosos trabajos de dosimetría ex-Vessel (ver por ejemplo la ref. [3]), donde la conclusión general es que parámetros sensibles a la modelización externa del RPV no deben tener una contribución significativa al resultado si estos quieren extrapolarse al interior del RPV.

Por otra parte numerosos esfuerzos han sido realizados a nivel internacional en respecto a la predicción de la fragilización de materiales por irradiación. Es así que programas de contrastación de mediciones con cálculos (conocidos como benchmark) como el VENUS-1 y el VENUS-3 han realizado comparaciones entre los datos obtenidos por dosimetría en experimentos que simulan configuraciones con RPV, tanque del moderador y elementos combustibles con resultados de cálculo de laboratorios alrededor del mundo. En el caso del benchmark VENUS-3 se compararon los valores medidos en 144 posiciones en un mock up de RPV de un PWR en el rector experimental VENUS de Bélgica con resultados obtenidos con códigos como el TORT (que utiliza el métodos de las ordenadas discretas) y el MCNP de 14 laboratorios independientes, encontrándose relaciones M/C de hasta  $\pm 10\,\%$ (ver ref. [15]).

En este trabajo, tal como se vió en la sección anterior (5.2.2) los valores obtenidos en los ritmos de reacción del flujo rápido calculados y medidos se solapan (parcialmente a 1  $\sigma$  y completamente a 2  $\sigma$ ), siendo los valores M/C del orden de 1.07, lo cual constituye un buen resultado para este tipo de comparaciones.

Esto sumado al hecho de no tener detectores que permitan un análisis del espectro y sabiendo que la contribución de neutrones rápidos suele ser la más importante en el daño por dpa y considerando que las exhaustivas validaciones del código MCNP permiten confiar en su capacidad de reproducir el transporte neutrónico hizo que se decida extrapolar los resultados al interior del RPV sin aplicársele ningún factor de ajuste por grupo. Esto nos permitirá reproducir perfiles relativos de daño y contribuciones por grupo, pero nos limitará a la hora de encontrar valores absolutos con su respectivo error, por lo que los mismos se reportarán como valores obtenidos por cálculo con su correspondiente incerteza estadística (que surge del código MCNP).

Es entonces que se consideró al modelo debidamente validado. A partir de esto se procedió a obtener perfiles relativos de flujo y de daño por irradiación (a través del ritmo de dpa).

## **Resultados obtenidos para el flujo y el ritmo de dpa**

*En este capítulo se muestran los resultados obtenidos con el modelo del capítulo (3) para el flujo y el ritmo de dpa a lo largo del recipiente.*

#### **6.1. Resultados obtenidos para el flujo**

Habiendo consolidado el modelo con los datos experimentales en el capítulo (5) se puede entonces obtener los valores de flujo (reportados a cuatro grupos) a lo largo de la geometría del problema. Para eso se utilizaron los FMESH de flujo (ver sección (3.4)) de la corrida con 3.7 e+8 nps , cuyos los resultados pueden observarse en las fig. (6.1), (6.2) y (6.3), donde el error expresado en las barras es el error estadístico reportado por el código MCNP.

En la fig.(6.1) se aprecia el resultado del flujo en función de r para los valores de FMESH de z=325 y  $\theta = 0.041$ , lo cual equivale a un z real de 10 cm (medido desde el centro del RPV) y un ángulo de 105 ° (siendo 90° coincidente con el canal K1, como fue explicado en el cap.(4)) .

En esta figura vale destacar que el flujo térmico muestra un crecimiento en la segunda mitad del RPV, producto del aporte de neutrones de mayor energía que llegan al concreto, se termalizan y fugan hacia la superficie externa del RPV. Este efecto se confirma al evaluar la población térmica en el propio blindaje biológico. A su vez el flujo de mayor energía (flujo rapido 1) muestra mayor disminución que el flujo del grupo rápido 2 (energía entre 0.11 Mev y 1 Mev), debido justamente a que este no recibe aportes de ningún grupo superior. Esto último será de importancia a la hora de analizar la contribución de cada grupo al ritmo de dpa (sección 6.2).

Por su parte en la fig. (6.2) se pueden ver los resultados para el flujo en función de  $\theta$  para los cuatro grupos. Los mismos están tomados para valores de FMESH de z=325 cm y r=289.375cm , que equivalen a un z=10 cm y un r=289.375 cm (medidos desde el centro).

Como se puede apreciar los flujos epitérmico y rápidos presentan un máximo cerca de los 103◦ , que concuerda con la presencia del canal M1. Por su parte el flujo térmico muestra poca dependencia con la posición angular, producto de la presencia que los neutrones de esa energía que llegan a la zona del RPV han perdido la información de la procedencia debido a suce-

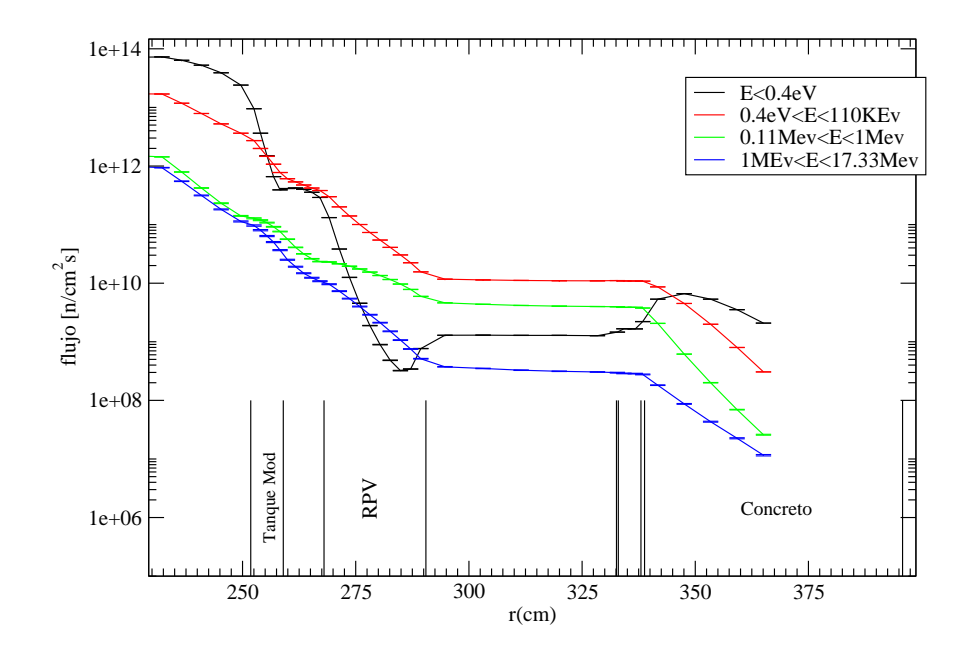

**Figura 6.1:** *Resultado para flujo con el modelo de MCNP. Corresponde a z=10cm y* θ*=105*◦ *. La ordenada esta en escala logaritmica.*

sivos scattering a lo largo del moderador, refrigerante y (en menor medida) el tanque del moderador y el RPV mismo.

Finalmente se grafica el flujo neutrónico en función de z en la fig. ( 6.3), que corresponde a un FMESH de  $\theta = 0.041$  y r=289.375cm, que equivale a un radio de 289.375 cm y un ángulo de 105 ◦ . Como se puede apreciar el flujo en la zona central (z= 315cm) es prácticamente plano.

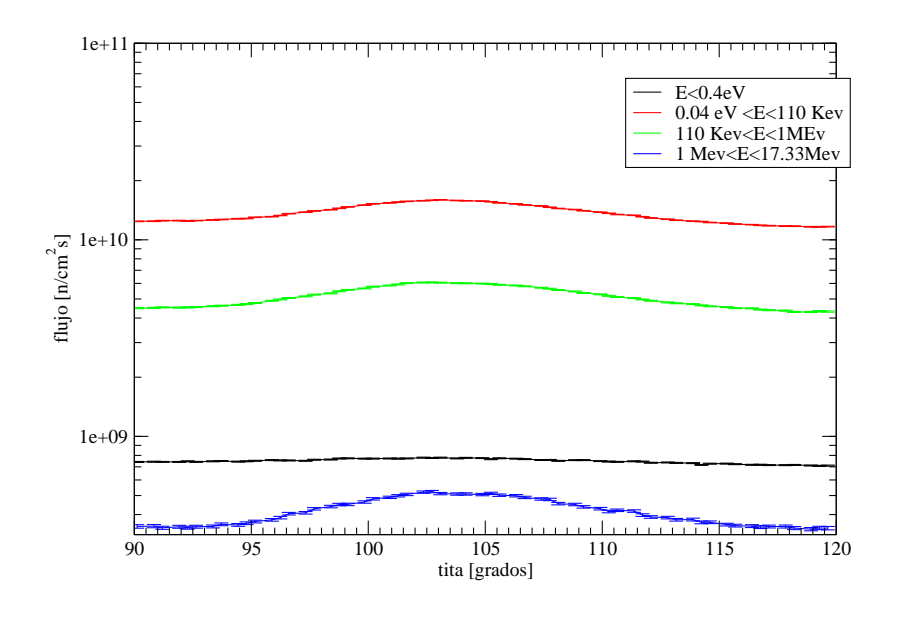

**Figura 6.2:** *Resultado para flujo con el modelo de MCNP. Corresponde a z=325cm y r=289.375 cm. La ordenada esta en escala logaritmica.*

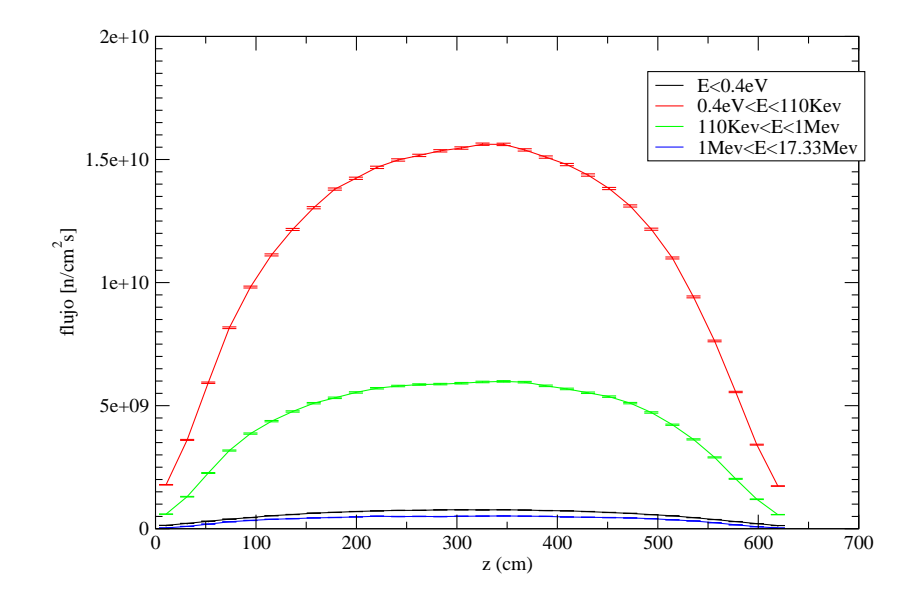

**Figura 6.3:** *Resultado para flujo con el modelo de MCNP. Corresponde a r=289.375 y* θ*=105*◦ *.*

#### **6.2. Resultados obtenidos del ritmo de dpa en el RPV**

Se procedió entonces a analizar los resultados para el ritmo de dpa, utilizando los esquemas de FMESH descriptos en la sección 3.4. Cabe mencionar nuevamente que las barras de error reportadas son las correspondientes al error estadístico obtenido de la corrida con el código MCNP.

Se puede apreciar entonces los resultados para el ritmo de dpa en r para un  $\theta = 0.041$  (equivalente a 105°) y z=325cm (equivalente a z=10 cm) en la fig.( 6.4). En la misma también se grafica el ritmo de dpa total.

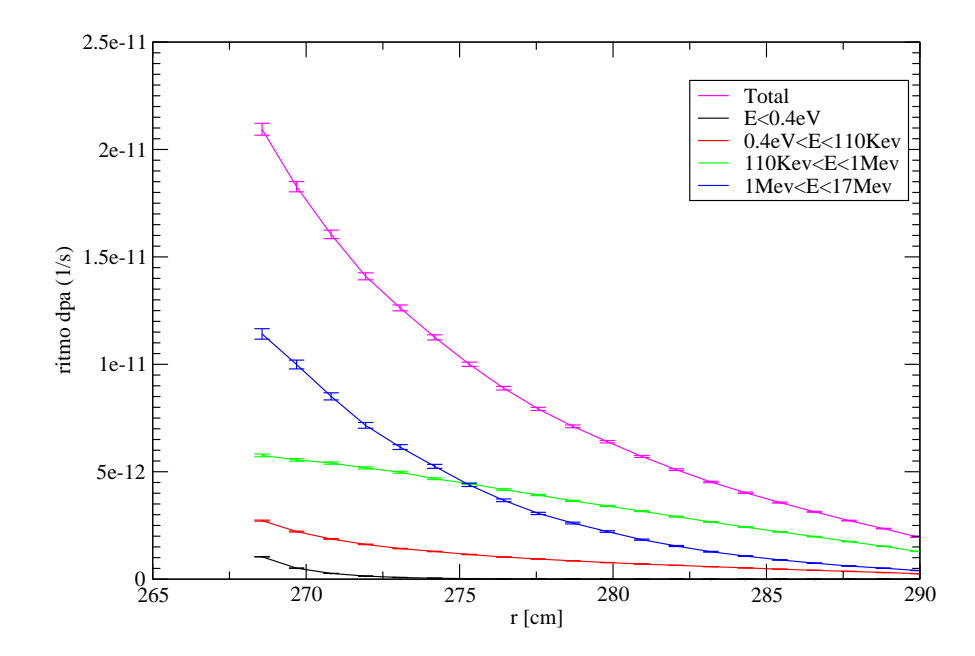

**Figura 6.4:** *Resultado para ritmo de dpa obtenido con el modelo de MCNP. Corresponde a z=10cm y* θ*=105*◦ *.*

Como se puede observar la contribución del grupo rápido 1 al dpa total es la más importante en la zona interna del RPV, mientras que a medida que se va avanzando hacia el exterior del mismo el grupo rápido 2 (110 Kev-1MeV) se convierte en de mayor contribución. Esto es producto de la diferencia encontrada en la sección anterior (6.1) en la disminución mas notoria que obtiene el grupo 1 a medida que se avanza hacia el exterior debido a que ese grupo no posee aportes de otros grupos (sólo sufre downscattering y absorciones).

Se grafica también el dpa en función del ángulo  $\theta$  en la fig. (6.5) para valores de FMESH de z=325 cm y r=268.562cm , que equivalen a un z=10 cm y un r=268.562 cm, o sea en el borde interior del RPV.

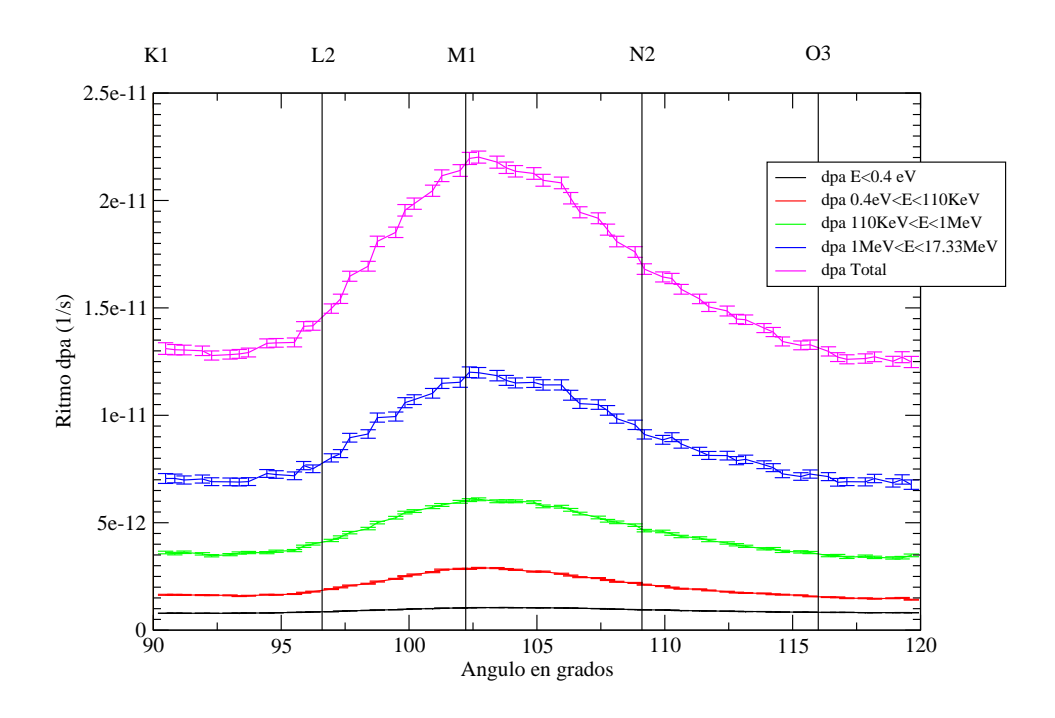

**Figura 6.5:** *Resultado para ritmo de dpa obtenido con el modelo de MCNP. Corresponde a z=10cm y r=268.562cm*

Por último se aprecia en la fig.(6.6) el ritmo de dpa también en r=268.562 y  $\theta$ =0.041 (que equivale a  $\theta$ =105° y r=268.562 cm, o sea en el borde interno del RPV) en función de z.

Del análisis de las figuras se puede ver la dependencia del máximo valor del ritmo de dpa con la posición de los valores de flujo máximos para los grupos rápido 1, 2 y epitérmico, ya que el mismo se obtiene cerca de z=10 cm (que equivale a z=325cm en el FMESH) y  $\theta = 103^{\circ}$  (que equivale a  $\theta =$ 0,046 en el FMESH). Además hay una clara dependencia del mismo en r (se obtiene una disminución de un orden de magnitud entre el interior y el exterior del RPV), que da cuenta de la atenuación que sufren los flujos de mayor peso en el dpa en el recipiente.

En este punto es importante destacar nuevamente que la posición del canal periférico M01 (que es el que más cerca se encuentra del RPV) es la responsable del máximo  $R_{dpa}$  observado en función de  $\theta$  ya que, como se aprecia en la fig. (6.5), se obtiene una disminución relativa del dpa de un 40% al acercarse a los valores extremos de  $\theta$ , efecto que refleja el aumento significativo que sufren los flujos rápido 1, 2 y epitérmico entorno al canal M01.

Otro efecto interesante a observar es la evolución de la contribución del grupo térmico al dpa total. Recordando la fig. 6.1 el grupo térmico se mostraba en principio decreciente en el RPV a medida que se avanzaba hacia el exterior, mientras que a partir de un punto existía un aumento producto de

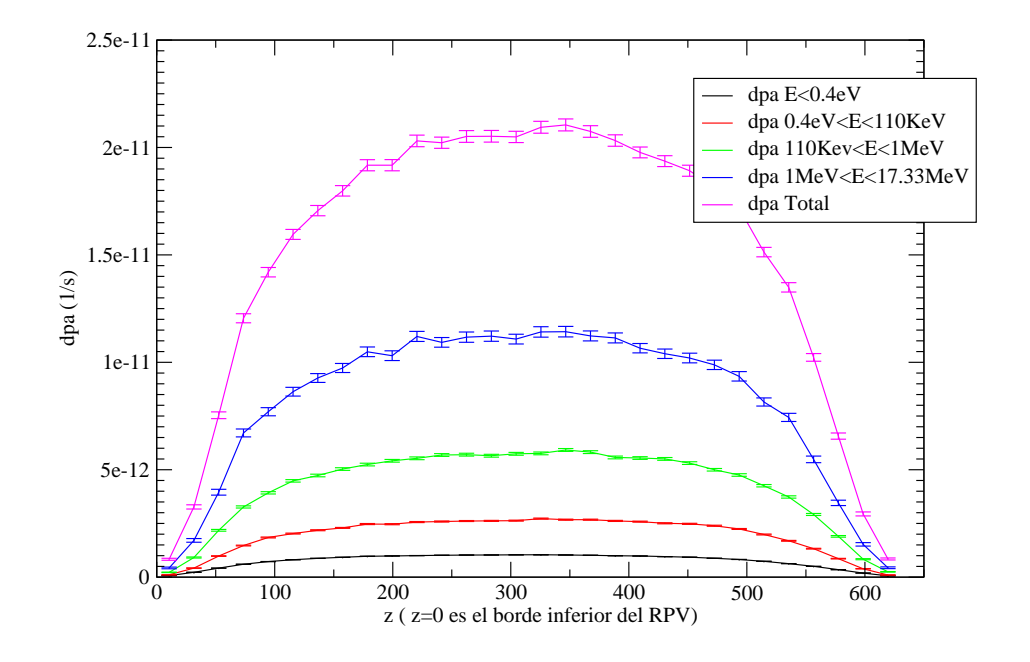

**Figura 6.6:** *Resultado para ritmo de dpa obtenido con el modelo de MCNP. Corresponde a* θ*=105*◦ *y r=268.562cm*

la presencia del blindaje biológico. Este mismo efecto se reproduce en el dpa, donde la contribución del grupo térmico al total de daño muestra una primer tendencia decreciente hasta llegar a un punto donde esta contribución aumenta producto del aumento del flujo térmico, tal como se muestra en la fig. 6.7, donde se grafica la contribución porcentual del grupo en cuestión al total para los valores de la fig. 6.4, o sea para z=10cm y  $\theta$ =105°. Como se ve, esta contribución se mantiene por debajo del 5 % en todo el RPV, donde el valor mayor (en la cara interna) responde a neutrones térmicos que mayoritariamente provienen del interior del RPV, debido al comportamiento absorbente del Hierro.

Finalmente a fin de poder componer cualitativamente el efecto que posee el canal M01 se puede apreciar la fig. (6.8), donde se muestra un gráfico de intensidad donde se representan los resultados para r=268.562 cm, en una malla de  $\theta$  y z.

La atenuación del daño a medida que se avanza hacia el exterior del recipiente se puede observar en otro gráfico de intensidad pero para r=274.188cm (o sea a 1/4 del espesor), en la fig. (6.9).

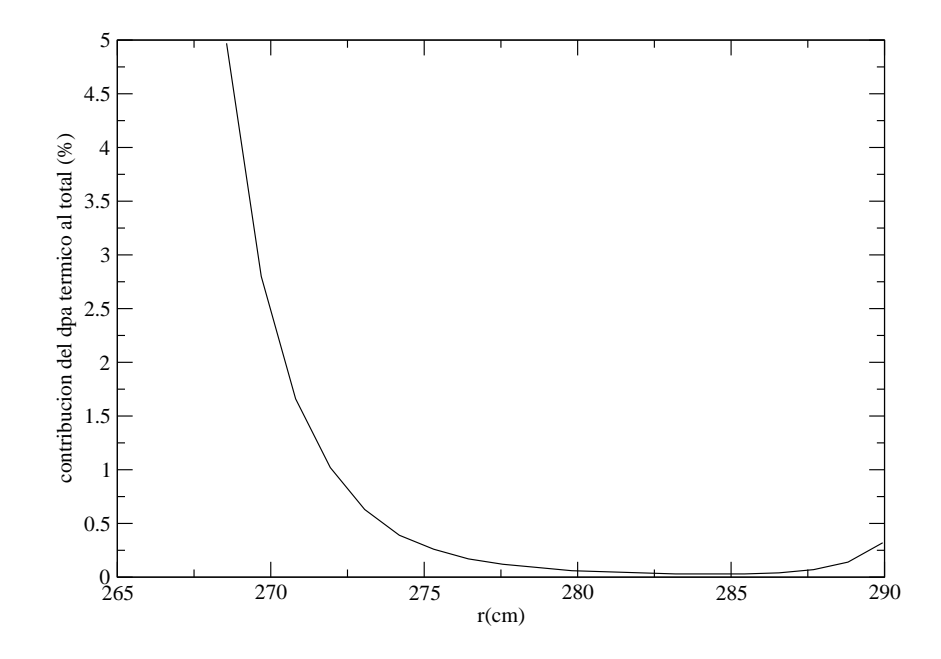

**Figura 6.7:** *Porcentaje del ritmo de dpa sobre el total. Corresponde a z=10cm y* θ*=105*◦ *.*

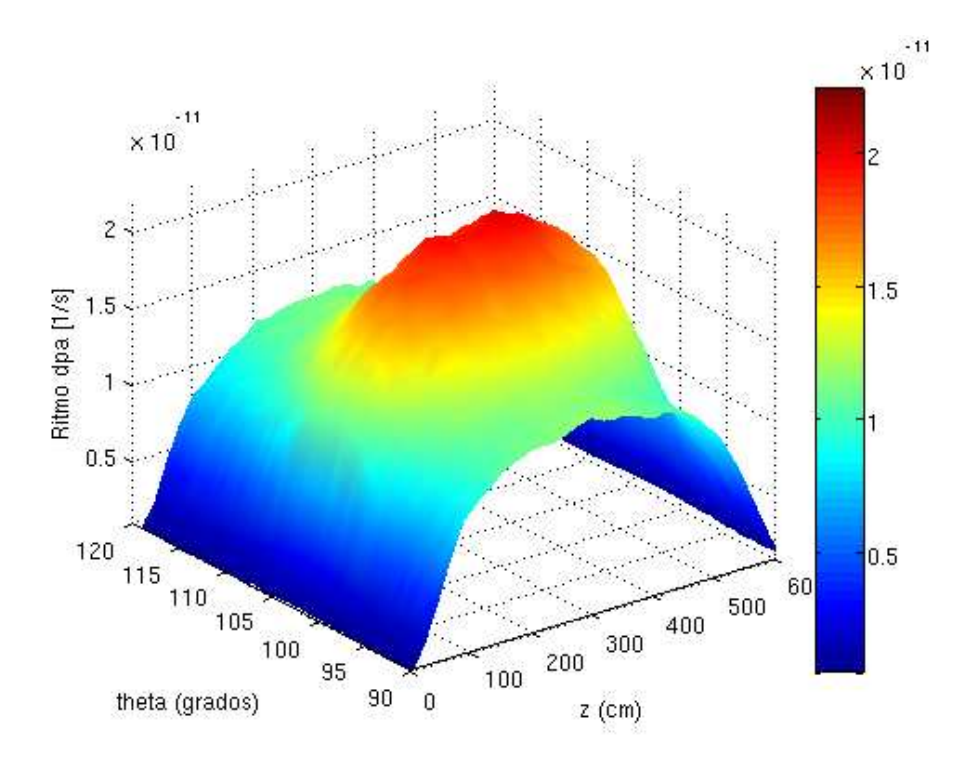

**Figura 6.8:** *Resultado para ritmo de dpa obtenido con el modelo de MCNP. Corresponde r=268.562cm (interior del rpv).*

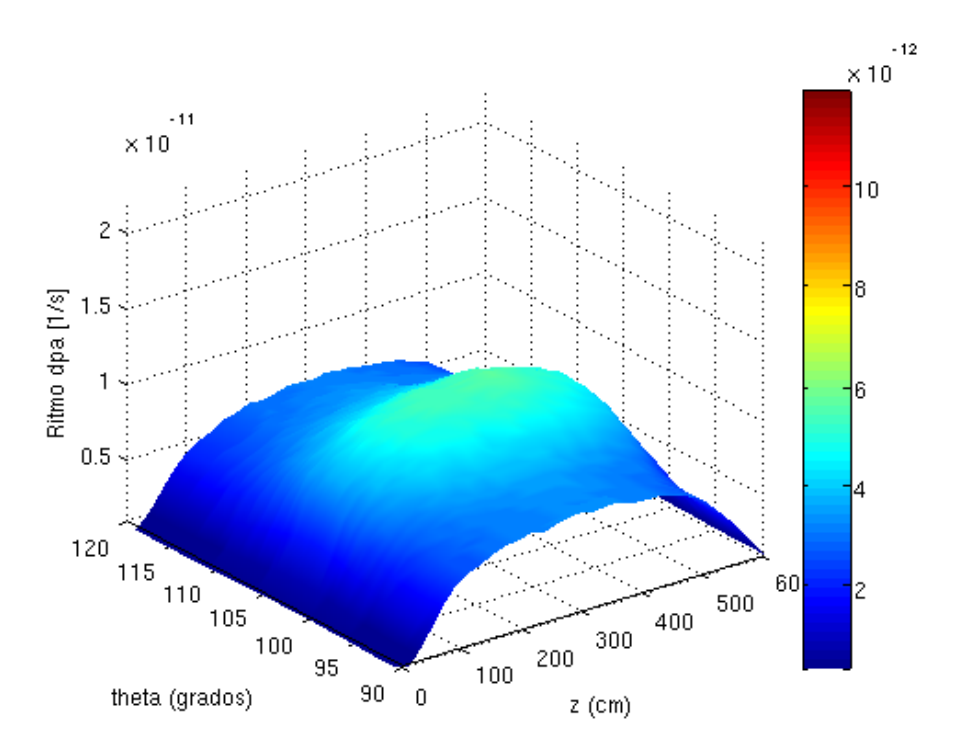

**Figura 6.9:** *Resultado para ritmo de dpa obtenido con el modelo de MCNP. Corresponde r=274.188cm (1/4 del espesor del rpv).*

#### **6.3. Validez de resultados para ritmo de dpa**

Como fue mencionado en el capítulo anterior, la extrapolación de los resultados obtenidos por las técnicas ex-Vessel a fin de obtener un valor absoluto en el interior del RPV tienen necesariamente asociadas técnicas de unfolding (o deconvolución) para poder determinar espectros neutrónicos a partir de la mediciones dosimétricas. En este punto cabe destacar que la información que se posee es la relación M/C para el flujo rápido 1 (recordar que la sección eficaz de la fig. (5.3) es del tipo umbral en 1 MeV). Es entonces que la extrapolación del resultado para el primer flujo rápido es más que lógica (aplicándole algún factor de corrección si fuera necesario al dpa, como se discutió en la sección (5.2.1)), pero para la extrapolación a demás grupos se debe ser mas cuidadoso . Si se intentara obtener un valor de dpa absoluto con su respectivo error total sería necesario algún dato de un dosímetro que diera cuenta de algún factor de los otros grupos que contribuyen al dpa. A su vez las incertezas totales surgen del análisis de las incertezas del modelo, de datos de partida (como por ejemplo la fuente neutrónica) y de las matrices de covarianza de las secciones eficaces, por lo que la estimación excede ampliamente los alcances de este trabajo.

De todas maneras el hecho de haber obtenido una relación M/C dentro de los límites propuestos en diferentes benchmarks internacionales avala los perfiles relativos de flujos y ritmos de dpa obtenidos. La extrapolación al interior entonces se basa en la fiabilidad del código para realizar el transporte.

Es entonces que se puede realizar una tabla mostrando los valores de dpa por grupo (sin aplicarle los factores de ajuste que surgirían de la técnica de unfolding ) en la tabla (6.1) para la posición máxima, es decir r=268.652 cm, z=10 cm y  $\theta = 102.7^{\circ}$ , la cual se denominará MF (por ser el punto de máxima fluencia acumulada). A su vez se muestran los valores para r=274.188 cm, que representan el valor a 1/4 del espesor del RPV (que se denominará  $1/4$  t).

| grupo                                                                                                    | $R_{dpa}$ [1/s] en MF | %del total | $R_{dpa}$ [1/s] en 1/4t | %del total |
|----------------------------------------------------------------------------------------------------|-----------------------|------------|-------------------------|------------|
| 1MeV <e<17.33mev< td=""><td>1.18E-011</td><td>54.4</td><td>5.47E-012</td><td>46.3</td></e<17.33mev<>              | 1.18E-011             | 54.4       | 5.47E-012               | 46.3       |
| $0.11$ MeV <e<1mev< td=""><td><math>6.00E - 012</math></td><td>27.5</td><td>4.93E-012</td><td>41.7</td></e<1mev<> | $6.00E - 012$         | 27.5       | 4.93E-012               | 41.7       |
| $0.4$ e $V < E < 0.11$ Me $V$                                                                                     | 2.89E-012             | 13.3       | 1.37E-012               | 11.6       |
| $E < 0.4$ eV                                                                                                    | 1.05E-012             | 4.8        | 4.51E-014               | 0.4        |
| Total                                                                                                    | 2.18E-011             |            | 1.18E-011               |            |

**Tabla 6.1:** *Valores obtenidos para dpa por grupo para el interior y 1/4 del espesor*

A su vez se demostró que la reacción térmica es fuertemente dependiente en el exterior del RPV del modelado externo al mismo, pero las contribuciones de este grupo al total son bajas en el interior del RPV (del orden del  $5\%$ ) y se hacen menores en  $1/4$  t.

Si bien los valores obtenidos en la tabla (6.1) poseen un acuerdo del orden del 5 % con valores obtenidos utilizando técnicas de unfolding (ver [3]), estos resultados servirán sólo para realizar comparaciones relativas, pero éstas serán más que válidas ya que, como se vio antes la forma del perfil azimutal es reproducida con una relación M/C más que aceptable.

Por último cabe destacar que a fin de evaluar un dpa total se debería multiplicar el ritmo de dpa  $(R_{dpa})$  por el tiempo de funcionamiento del reactor, ya que la fuente neutrónica considerada da cuenta del promedio temporal en la operación.

# **Efecto en el dpa del vaciado del canal más influyente**

*En este capítulo se discute el efecto relativo del vaciado del canal más influyente (M01) en el ritmo de dpa y se lo analiza como estrategia de mitigación de daño por radiación en el RPV de la central Atucha I.*

#### **7.1. Modificaciones en el modelo**

En el capítulo anterior se encontró una fuerte dependencia entre los valores de flujo neutrónico y ritmo de dpa máximos y la posición del canal periférico M01. Por lo tanto se procedió a analizar la influencia en los valores calculados al vaciar canales combustibles, por lo que se debió modificar el modelo considerado en el capítulo 3 a fin de evaluar estas diferencias.

#### **7.1.1. Modelización del canal vacío**

Para analizar la influencia relativa que posee sobre el ritmo de dpa la presencia del combustible del canal M01 y el efecto que tendría un eventual vaciado se procedió a modelar el caso del reactor operando sin elemento combustible en dicho canal.

Para esto se debió decidir qué se colocaría dentro del canal combustible vaciado. En principio hay dos opciones posibles:

- Canal vacío con flujo de refrigerante
- Canal vacío con refrigerante estanco con la temperatura del moderador

La primera opción podría ser posible en el caso de un vaciado temporario, ya que generaría un by-pass del núcleo. Sin embargo la segunda opción surgiría de considerar un canal vacío tapado. Este último fue el caso considerado, donde se colocó entonces agua pesada con las temperaturas equilibradas con las del moderador, simulando que la misma estuviera estanca. Esta decisión es consecuente con la opción que se consideraría más factible por los operadores de la central (ver ref. [16]).

#### **7.1.2. Normalización por historias totales**

En el caso que se desee operar con un número menor de elementos combustibles se debe necesariamente aumentar la potencia de los canales que continúen llenos. Ahora bien, como no se recalculó este nuevo núcleo (por exceder esta tarea los alcances del presente trabajo) a fin de obtener una nueva fuente según la ec. (3.1), se procedió a aumentar el valor de la fuente en los canales ocupados por un factor C (que redistribuye la potencia en los canales faltantes considerando una distribución uniforme en todos los canales, que es desde ya la forma más conservativa posible, en realidad los canales periféricos les correspondería menos potencia) que se aprecia en al ecuación 7.1.

$$
C = \frac{N_{totales}}{N_{ltenos}} = \frac{N_{totales}}{N_{totales} - N_{vaciados}}
$$
\n(7.1)

Siendo  $N_{totales}$  el número de canales totales de Atucha I (253) y  $N_{llenos}$  los canales llenos que se puede obtener de la resta de los canales totales con los canales que se ha decidido vaciar.

En este punto cabe mencionar que el dpa acumulado es más crítico en las zonas cercanas a la entrada del refrigerante en caso de emergencia, por lo que se podría intentar vaciar sólo los canales donde se registran los picos observados en el capítulo 6 que estén bajo el efecto de la pluma generada cerca de dichas entradas de agua. Pero esto implicaría generar modelos para la evolución temporal de la pluma en caso de inyección de agua de emergencia. Sin embargo una forma más conservativa es vaciar todos los canales que presentan ese comportamiento (todos los canales con una posición equivalente a la del canal M01, que constituyen 12 en total). El valor del factor C de la ec. 7.1 para este último caso se aprecia en la tabla 7.1.

| Canales vaciados |  |
|------------------|--|
|                  |  |

**Tabla 7.1:** *Factor de corrección de fuente neutrónica para la estrategi de mitigación propuesta.*

Es así que se podrá calcular la nueva normalización por fuente total (ver la sección 3.6) como

$$
F_{tot}^{nueva} = (F_{tot} - F_{canalM01})C = F_{tot} \underbrace{(1 - \frac{F_{canalM01}}{F_{tot}})C}_{C'} \tag{7.2}
$$

Donde  $F_{tot}$  es el valor de fuente total obtenida en la sección 3.6 y  $F_{canalM01}$ es el valor correspondiente obtenido del canal vaciado (M01), obteniéndose el factor C', por el cual se multiplican los resultados (manteniendo el número de historias del caso con todos los canales llenos en el input y colocando el canal vacío, es decir colocando agua pesada como material y la fuente volumétrica correspondiente nula).

Es entonces que se obtiene un valor para el factor de renormalización  $C'$ de:

$$
C'=0.9757
$$

#### **7.2. Resultados obtenidos**

Los resultados que surgen del vaciado del canal M01 pueden ser apreciados en el gráfico de la fig. 7.1, donde se grafica el ritmo de dpa para z=325.5 cm (que equivale a 10 cm) y r=268.562 cm en función de  $\theta$ .

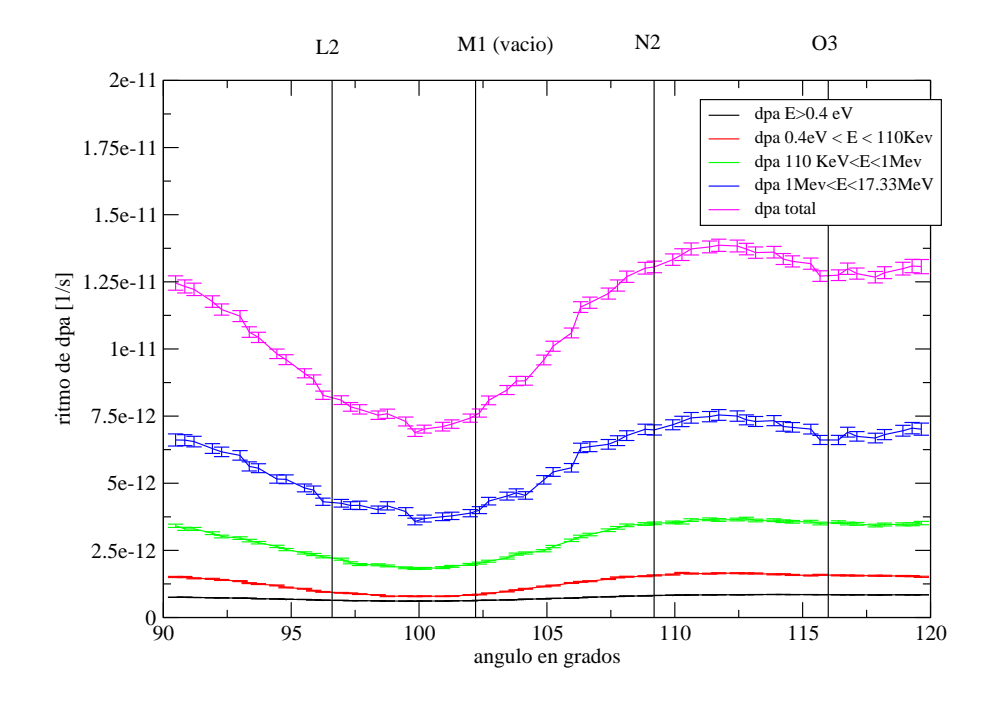

**Figura 7.1:** *Resultado para ritmo de dpa obtenido con el modelo de MCNP con el canal M01 vacío. Corresponde r=268.562cm (interior del rpv)*

Se ve el efecto del vaciado del canal, mostrando una notable disminución del daño en la zona más afectada con el canal M01 lleno (que se encontraba en 102.7◦ ). Este efecto se muestra más claramente en la fig. 7.2, donde se grafican ambos casos.

Como se puede apreciar en la Fig. 7.2 el máximo se encuentra corrido hacia una zona cercana al canal N02 para el caso del canal M01 vacío. Esto es producto de que el canal N02 es el segundo más influyente en la contribución total al daño en el recipiente. A su vez el daño total ha sido disminuído notablemente, corriendose el pico de dpa. Los valores máximos pueden apreciarse en la Tabla 7.2, para valores de r=268.562 cm (o sea en el interior del RPV.

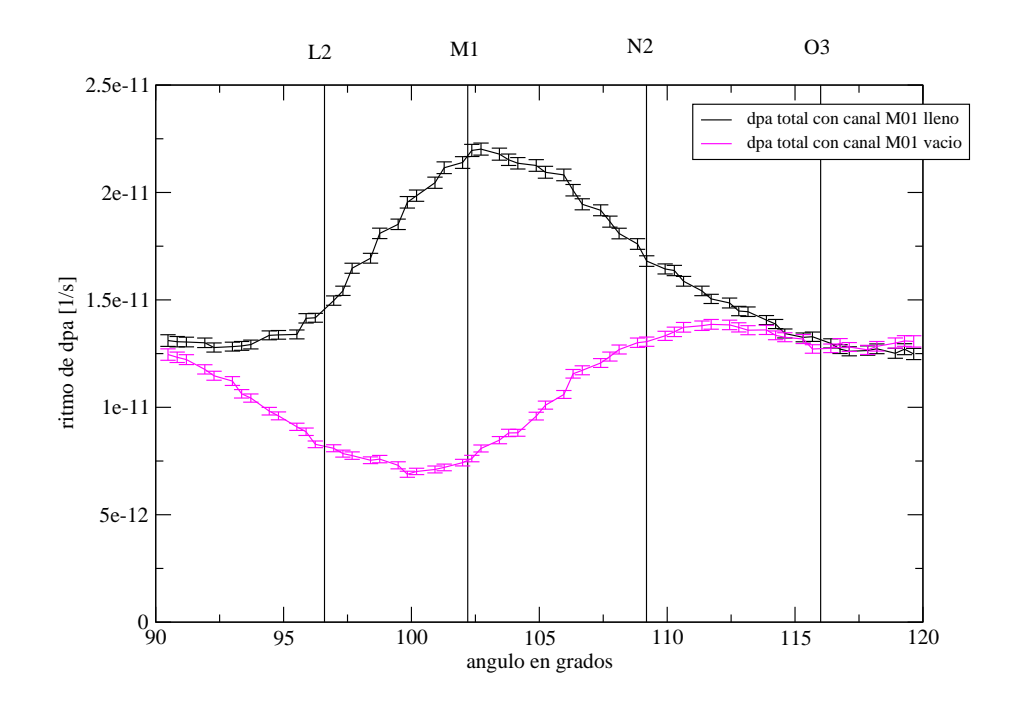

**Figura 7.2:** *Resultado para ritmo de dpa obtenido con el modelo de MCNP con el canal M01 vacío y lleno. Corresponde r=268.562cm (interior del RPV) y z=10 cm (z=325 del FMESH).*

| Canal M01       | Posición del máximo | $R_{dpa}$ [1/s] | $\sqrt{Real M01 \; lleno}$<br>d na |
|-----------------|---------------------|-----------------|------------------------------------|
| Con combustible | $1027^\circ$        | 2.18E-011       |                                    |
| Sin combustible | 111 72 <sup>o</sup> | 1.39E-011       | $37\%$                             |

**Tabla 7.2:** *Valores comparativos para r=268.562 cm y z=10 cm (z=325 del FMESH) del ritmo de dpa con el canal M01 lleno o vacío*

A su vez la disminución del dpa en el punto donde antes existía el máximo (es decir a 102.7 ◦ ) es aún mayor, ya que ese punto pasa a tener un ritmo de dpa 1.21E-11 1/s, lo que representa una disminución del 44 %.

Cabe mencionar que si se desea recalcular el punto de máximo dpa total con un canal vacío debería buscarse el máximo de los puntos evaluados con el ritmo de dpa con el canal lleno por el tiempo (en dpp) en que la central ha estado operando de dicha manera sumados al dpa acumulado con el canal vacío, es decir se debería encontrar el máximo de la ec 7.3 .

$$
DPA_{total}(r, z, \theta) = T_1 R_{dpa}^{canal \; lleno}(r, z, \theta) + T_2 R_{dpa}^{canal \; vacio}(r, z, \theta)
$$
(7.3)

Donde  $T_1$  y  $T_2$  son los tiempos con la central operando con el canal M01 cargado y vacío de combustible respectivamente.

La dependencia en r sigue siendo decreciente, tal como se puede ver en la fig. 7.3, donde se grafica el resultado de  $R_{dpa}$  para z=10 cm (325 cm del FMESH) y  $\theta$ =111.72° (que equivale a un FMESH de 0.023).

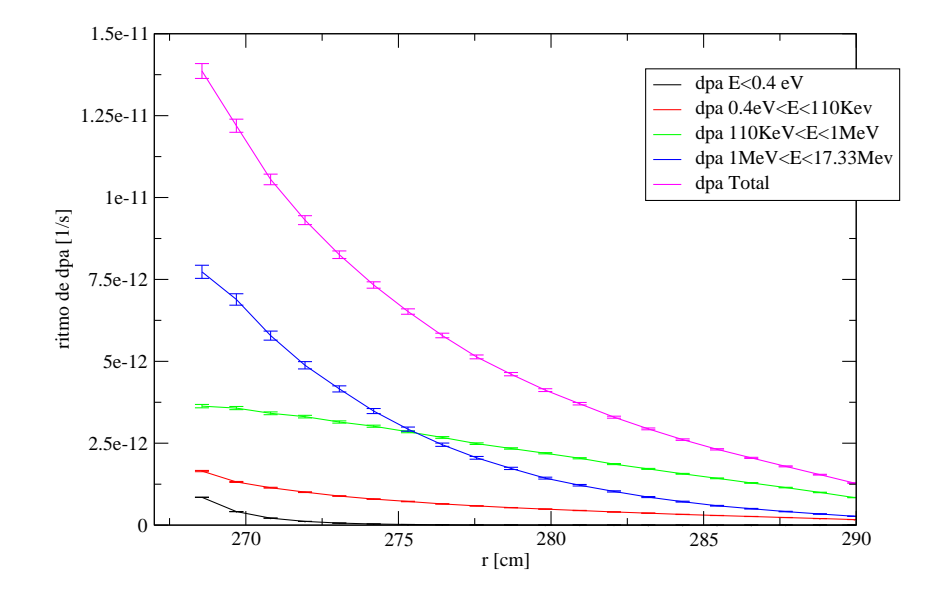

**Figura 7.3:** *Resultado para ritmo de dpa obtenido con el modelo de MCNP con el canal M01 vacío. Corresponde a z=325cm y* θ *111.72*◦

Por otro lado se puede observar el mismo comportamiento en la fig. 7.3 que en la fig. 6.4 (resultado con el canal M01 lleno), o sea una baja contribución térmica y un daño fuertemente decreciente con el avance en el RPV.

Por su parte el comportamiento en z tampoco se ve modificado por la exclusión del canal, tal como se observa en la fig. 7.4, donde se muestra el  $R_{dpa}$  para r=268.562 cm (interior del RPV) y  $\theta$ = 111.72° (que representa un FMESH = 0.023), o sea en el la zona de máximo daño en el RPV con el canal M01 vacío.

Nuevamente se comprueba que el máximo se observa en la zona central (z=325 cm del FMESH), por lo que, en vista de los resultados obtenidos para r, el máximo de  $R_{dba}$  en el RPV se encuentra en el menor radio (es decir en el interior del RPV) y en el centro del RPV tanto para el caso del canal vacío ó lleno, lo cual es el resultado que en un principio se debería esperar. Es entonces que el máximo del daño de la ecuación 7.3 sólo depende de θ, lo cual representa una simplificación considerable a la hora de estimar el daño total acumado que se espera.

Por último a fin de evaluar el efecto del vaciado del canal M01 cualitativamente se grafican los resultados para r=268.562 cm en una malla de z y  $\theta$ en la fig. 7.5.

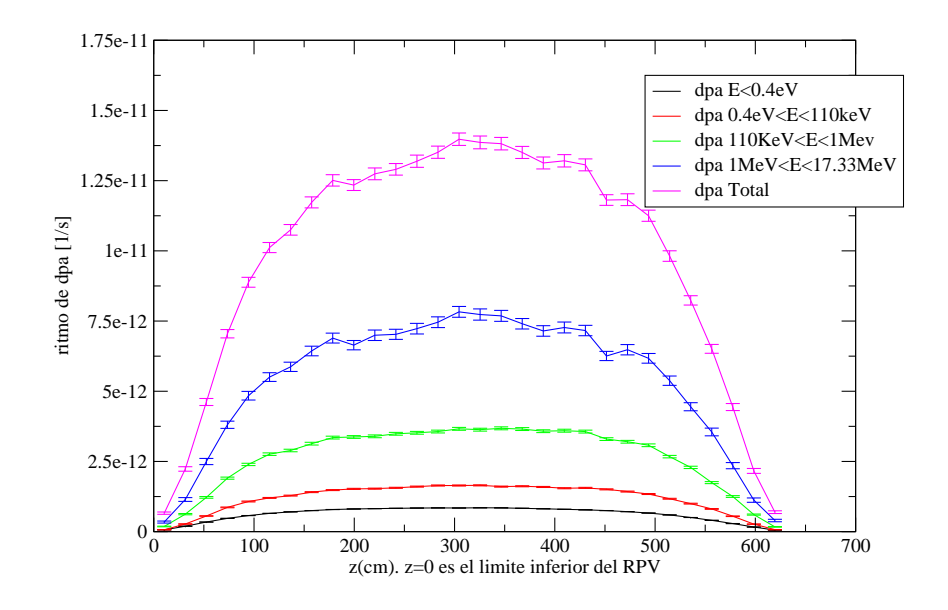

**Figura 7.4:** *Resultado para ritmo de dpa obtenido con el modelo de MCNP con el canal M01 vacío. Corresponde a r=268.562cm y theta 111.72*◦

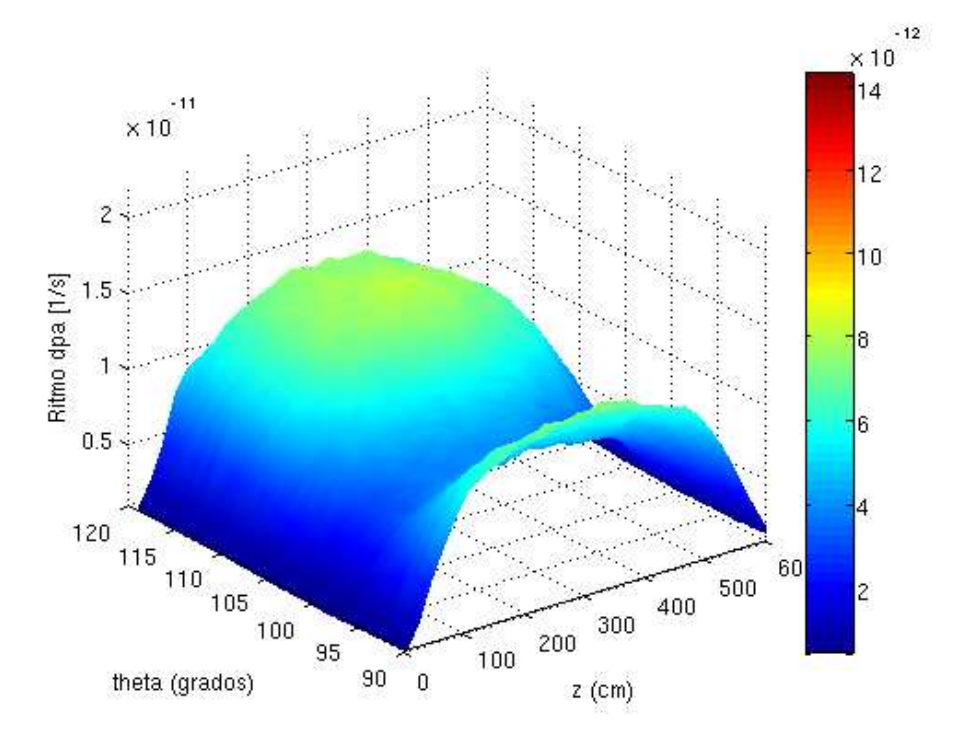

**Figura 7.5:** *Resultado para ritmo de dpa obtenido con el modelo de MCNP. Corresponde r=268.562cm (interior del del rpv).*

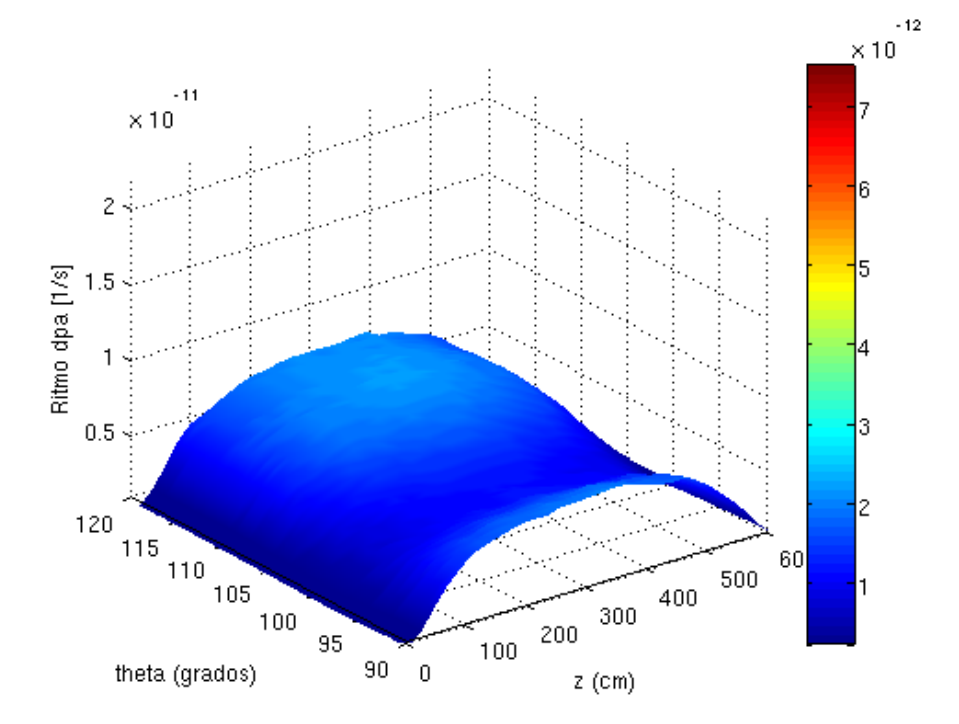

Análogamente se grafican los resultados para r=274.188 cm (1/4 del espesor del RPV) en una malla de z y  $\theta$  en la Fig. 7.6.

**Figura 7.6:** *Resultado para ritmo de dpa obtenido con el modelo de MCNP. Corresponde r=274.188cm (1/4 del espesor del rpv).*

Estas figuras deben ser comparadas con las respectivas representaciones para el caso con canal combustible lleno (Fig. 6.8 y 6.9). Se puede apreciar claramente la disminución debido a la ausencia del canal M01, que genera un valle en  $\theta = 102$ °.

En vista de los resultados obtenidos se puede estimar que la reducción de daño acumulado en el RPV al vaciar el canal M01 y sus análogos dentro del núcleo puede ser considerable, por lo que es una alternativa a ser tomada en cuenta. A su vez la disminución total de potencia es de esperar que no sea significativa, lo cual hace, en principio, viable esta opción.

## **Conclusiones**

A lo largo de este trabajo se modeló la distribución del flujo neutrónico en el recipiente de presión de la central de Atucha I, validando un modelo realizado con el código MCNP con los resultados obtenidos en una campaña de dosimetría ex- Vessel realizada en dicha central. Luego, utilizando como parámetro de daño por irradiación al ritmo de dpa (ritmo de desplazamiento por átomo,  $R_{dpa}$ ), se logró realizar un mapa de daño por irradiación neutrónica en zonas de interés del RPV.

Para la validación del modelo se compararon valores de ritmo de reacción obtenidos de la medición de un dosímetro azimutal de Hierro irradiado en la central (el cual fue corregido por el tiempo de irradiación y el correspondiente nivel de potencia de la central durante cada período) y los calculados en el modelo realizado con el código MCNP.

Se encontró una buena concordancia (del orden del 7 %, donde los benchmark internacionales para este tipo de trabajos plantean diferencias de hasta un 10%) en el ritmo de reacción  $^{54}Fe(n,p)^{54}Mn$  , que da cuenta de la activación por neutrones de E>1 MeV. Por su parte el ritmo de reacción  $^{58}Fe(n,\gamma)^{59}Fe$  (que da cuenta de la activación térmica y epitérmica) mostró diferencias del orden del 40 %, para lo cual cabe destacar lo siguiente:

- Se encontró una fuerte relación entre el nivel de flujo y la presencia o ausencia del lining y aislación térmica al analizar la dependencia del flujo térmico con los parámetros externos al RPV. A su vez ambos componentes posen un alto contenido de Hierro (lo cual los convierte en absorbentes de neutrones), sumado al hecho de que la documentación respecto a su geometría no se encuentra disponible.
- Se encontró una contribución de neutrones térmicos al ritmo de dpa total menor al 5 % (haciéndose despreciable a medida que se llega al exterior), lo que hace que posibles incertezas en el modelado térmico del borde exterior del RPV tengan un bajo impacto en el efecto global.

En vista de esto se consideró al modelo consolidado con los datos experimentales obtenidos y se procedió a analizar los resultados obtenidos del mismo para perfiles de flujo neutrónico y daño por irradiación. Es así que se realizó el análisis del daño por irradiación (medido a través de  $R_{dna}$ ) y de flujo neutrónico, observándose una clara dependencia de la zona de máximo daño con la presencia del canal periférico M01.

Cabe destacar que el perfil de activación utilizado para la consolidación del modelo muestra además la importancia de asegurar un posicionamiento correcto de los dosímetros en este tipo de mediciones ex-Vessel, ya que el mismo mostró una clara dependencia con la posición azimutal.

Por otro lado los valores obtenidos de  $R_{dpa}$  no representan el valor absoluto, ya que se hubiera requerido la validación del espectro de cálculo frente a la mediciónes con técnicas de unfolding. Esto hubiera necesitado una serie de dosímetros con diferentes respuestas energéticas para reconstruir el flujo original y aplicar posibles factores de escala que entreguen un valor absoluto. Sin embargo los valores relativos son representativos del problema, basándose en la fiabilidad del código MCNP en lo que a transporte se refiere y la correcta reproducción del modelo de los flujos rápidos en el exterior del RPV.

Luego, en vista de la fuerte dependencia del  $R_{dpa}$  con la presencia del canal M01, se planteó una estrategia de mitigación del daño, proponiendo el vaciado de dicho canal (junto con los otros 11 canales que poseen una posición equivalente en el núcleo), lo cual no genera un impacto en el global de potencia del reactor (ya que se consideró la redistribución de la potecia en los canales en el resto del núcleo, lo cual es un caso conservativo y aún así representa un 5 % del total de potencia).

Es así que recalculando el daño con el canal M01 sin combustible se observó una fuerte disminución del máximo de ritmo de dpa en la zona cercana al mismo, obteniendo una diferencia en ese punto del orden del 44 %, lo cual hace viable en un principio la ejecución de esta estrategia de mitigación de daño.

Cabe mencionar que a fin evaluar la minimización del daño total se debe buscar el punto con mayor daño acumulado total que será la suma del ritmo acumulado (producto de la operación de la central en las condiciones actuales) con el ritmo total futuro (producto de una futura operación de la central con los canales combustibles vacíos, donde este tiempo es un dato que se desconoce), el cual se observó que es sólo función de la coordenada azimutal  $\theta$  (ya que el máximo siempre se encuentra en un entorno del centro del RPV, en el interior del mismo).

Para finalizar cabe mencionar que los resultados más relevantes de este trabajo han sido presentados (ver ref. [17]) en el simposio internacional de dosimetría de reactores de este año; 13th International Symposium of Rector Dosimetry - Holland- 2008.

**Apéndices**

# **Análisis financiero del proyecto integrador**

*En este apéndice se realiza el análisis económico - financiero del proyecto integrador*

#### **A.1. Análisis de costos del proyecto**

Se realizó al análisis de los costos del proyecto, los cuales fueron desagredados en ítem de personal y costos fijos. Este segundo ítem fue a su vez desagregado como amortización de bienes de uso por un lado (que en este caso se trató de una computadora) y costos variables por el otro, donde se consideraron los insumos de oficina.

Para los costos de personal se consideró el tiempo estimado de trabajo del director, codirector y tesista en este proyecto, considerados por mes, donde los meses de mayor carga se registraron en el segundo cuatrimestre del desarrollo, salvo el caso del mes de octubre de 2007, donde se registra una carga superior en el co-director producto de una serie de reuniones con el fin de que el tesista se familiarice con el código utilizado. Un proceso similar se observó en Febrero de 2008. Estos datos se aprecian en la tabla A.1. El hecho que no se computen horas en Enero es debido a que coincide con el perídodo de vacaciones.

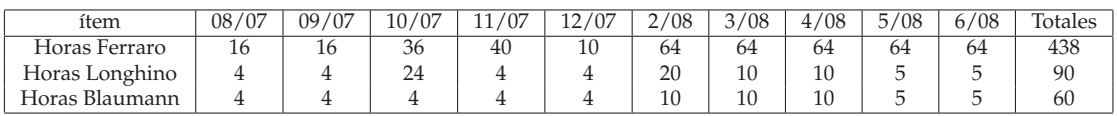

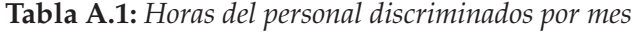

Los costos fueron luego actualizados a julio de 2008, considerando el costo de la hora de trabajo de la tabla A.2, considerando una tasa de descuento del 20 % anual. Se pueden ver los resultados en la tabla A.3.

Se procedió luego a acumular los costos de los tres ítems considerados, o sea personal, amortización de bienes de uso (computadora) e insumos (resmas de papel). Los resultados se aprecian en la tabla A.4.

| Descripción                                 | $Costo$ (\$) |
|---------------------------------------------|--------------|
| Hora de trabajo de H. Blaumann (Director)   | 35           |
| Hora de trabajo de J.Longhino (co-Director) | 30           |
| Hora de trabajo de D.Ferraro (tesista)      | 7.5          |

**Tabla A.2:** *Costos de la hora de trabajo de los participantes.*

| Descripción              |      | Costo total $(\$)$   Costo total actualizado al 7/08 $(\$)$ |
|--------------------------|------|-------------------------------------------------------------|
| D.Ferraro (tesista)      | 3285 | 3525.78                                                     |
| J.Longhino (co-Director) | 2700 | 2963.07                                                     |
| H. Blaumann (Director)   | 2100 | 2276.71                                                     |
| <b>Totales</b>           | 8085 | 8765.55                                                     |

**Tabla A.3:** *Costos de las horas de trabajo acumuladas de los participantes.*

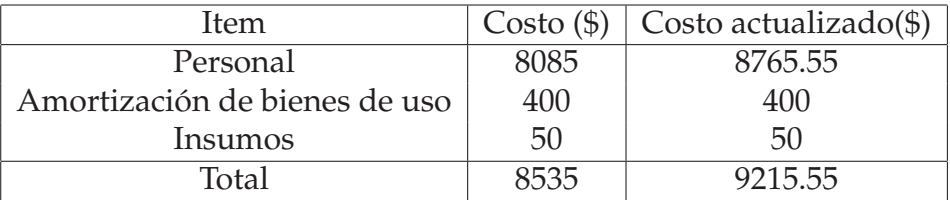

**Tabla A.4:** *Acumulación de costos*

### **A.2. Seguimiento del proyecto integrador**

Finalmente se realizó un diagrama de Gantt se muestra la evolución del proyecto integrador. El mismo se puede ver en la Fig. A.1. En el mismo se muestra el hito de la entrega del trabajo final y se subdividen las tareas mas importantes en subtareas a fin de mejorar la comprensión.

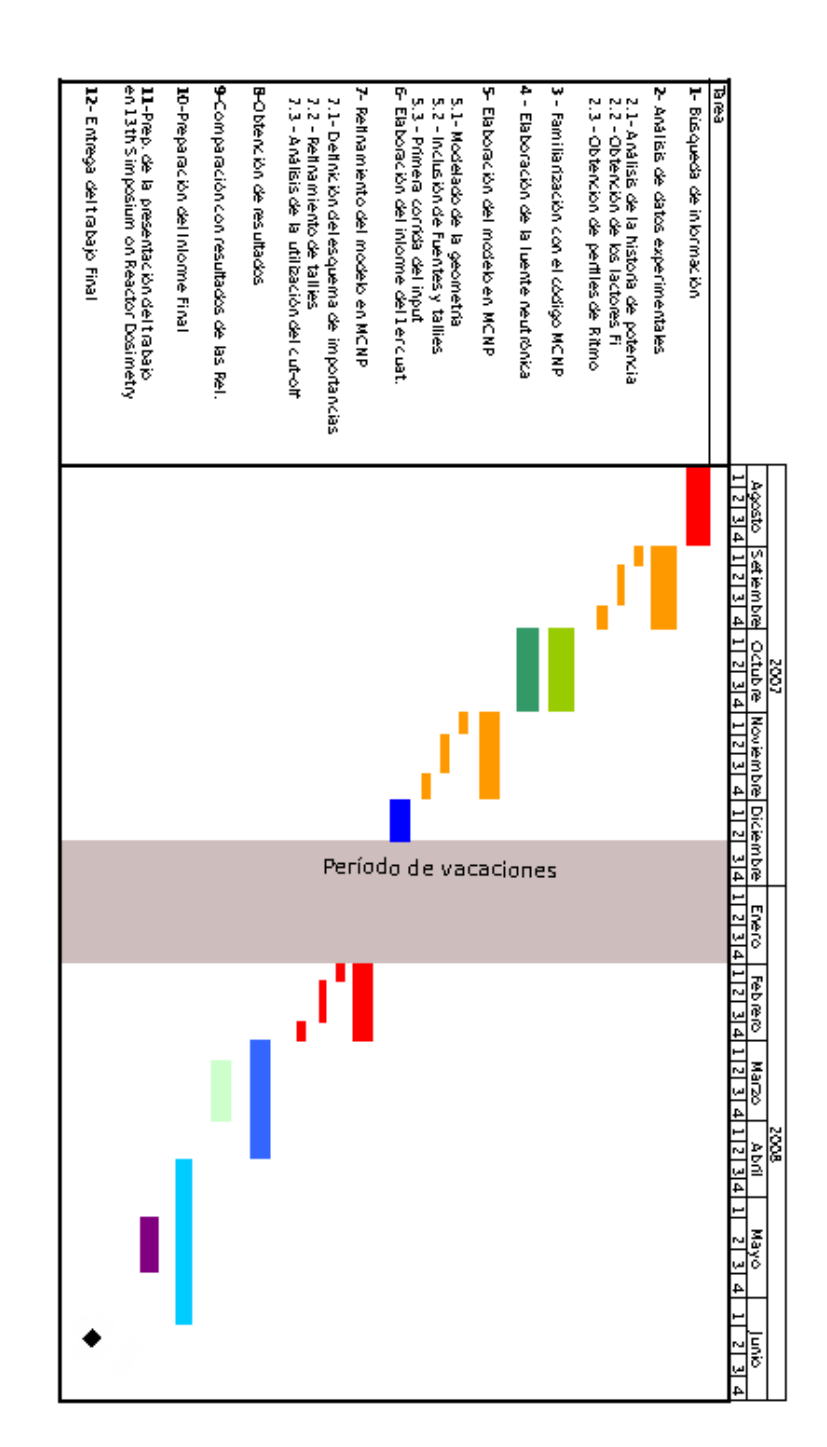

**Figura A.1:** *Diagrama de Gantt del trabajo integrador.*

## **Parámetros del modelo de MCNP**

#### **B.1. Materiales considerados en el modelo**

Los materiales utilizados en el modelo se pueden apreciar en la tabla(B.1). A su vez las densidades del moderador pueden apreciarse en la tabla (B.2).

| Material           | Elemento       | Biblioteca | $%$ peso                     |
|--------------------|----------------|------------|------------------------------|
| Ag pesada          |                |            |                              |
|                    | $\overline{D}$ | 1002.66с   | 5.66E+02 (densidad numerica) |
|                    | $\circ$        | 8016.62c   | 2.84E+02 (densidad numerica) |
|                    | Н              | 1001.66с   | 1.13E+00 (densidad numerica) |
| acero 1.4550       |                |            |                              |
|                    | Fe             | 26000.42c  | 69.387                       |
|                    | Cr             | 24000.42c  | 17.7                         |
|                    | Ni             | 28000.42c  | 10.3                         |
|                    | Mn             | 25055.62c  | 1.6                          |
|                    | Si             | 14000.21c  | 0.35                         |
|                    | $\mathsf{C}$   | 6000.66с   | 0.035                        |
|                    | Nb             | 41093.66с  | 0.6                          |
|                    | $\mathbf P$    | 15031.42c  | 0.024                        |
|                    | S              | 16000.62c  | 0.004                        |
| acero 22 NiMoCr 37 |                |            |                              |
|                    | Fe             | 26000.42c  | 96.79                        |
|                    | Cr             | 24000.42c  | 0.39                         |
|                    | Ni             | 28000.42c  | 0.82                         |
|                    | Mn             | 25055.62c  | 0.74                         |
|                    | Si             | 14000.21c  | 0.25                         |
|                    | $\mathcal{C}$  | 6000.66с   | 0.23                         |
|                    | Mo             | 42000.66c  | 0.64                         |
|                    | Cu63           | 29063.62c  | 0.0959                       |
|                    | Cu65           | 29065.62c  | 0.0441                       |
| concreto           |                |            |                              |
|                    | Fe             | 26000.42c  | 1.19                         |
|                    | H              | 1002.66с   | 0.85                         |
|                    | $\circ$        | 8016.62c   | 50.64                        |
|                    | Ca             | 20000.62c  | 8.03                         |
|                    | Na             | 11023.62c  | 1.66                         |
|                    | Si             | 14000.21c  | 30.49                        |
|                    | Al             | 13027.62c  | 4.44                         |
|                    | K              | 19000.62c  | 1.87                         |

**Tabla B.1:** *Materiales considerados en el modelo y bibliotecas utilizadas*

| Trozo      | Densidad |
|------------|----------|
| $1$ (sup)  | 0.943    |
| 2          | 0.943    |
| 3          | 0.952    |
| 4          | 0.962    |
| 5          | 0.962    |
| 6          | 0.971    |
| 7          | 0.980    |
| 8          | 0.980    |
| q          | 0.990    |
| $10$ (inf) | 0.990    |

**Tabla B.2:** *Densidades del moderador consideradas en el modelo*

### **B.2. Valores de fuente y Quemado para los diferentes trozos axiales de los canales combustibles**

| trozo  | K01          | K03        | L <sub>02</sub> | L04        | M <sub>01</sub> | M <sub>03</sub> | N <sub>02</sub> | N <sub>04</sub> | O <sub>03</sub> | O(0.5)       |
|--------|--------------|------------|-----------------|------------|-----------------|-----------------|-----------------|-----------------|-----------------|--------------|
| 1(sup) | $1.44E+12$   | $2.51E+12$ | 1.99E+12        | $3.20E+12$ | $1.42E + 12$    | $2.46E+12$      | $1.83E+12$      | $2.86E+12$      | $1.97E + 12$    | $2.92E+12$   |
| 2      | $2.14E+12$   | $4.01E+12$ | $2.93E+12$      | $4.77E+12$ | $2.09E+12$      | $3.81E+12$      | $2.69E+12$      | $4.21E+12$      | $3.05E + 12$    | $4.56E+12$   |
| 3      | $2.51E+12$   | $4.91E+12$ | $3.44E+12$      | $5.61E+12$ | $2.44E+12$      | $4.61E+12$      | $3.15E+12$      | $4.95E+12$      | $3.67E+12$      | $5.54E+12$   |
| 4      | $2.74E+12$   | $5.47E+12$ | $3.76E+12$      | $6.16E+12$ | $2.65E+12$      | $5.08E+12$      | $3.41E+12$      | $5.37E+12$      | $4.01E+12$      | $6.07E + 12$ |
| .5     | $2.89E+12$   | $5.85E+12$ | $3.96E+12$      | $6.52E+12$ | $2.78E+12$      | $5.38E+12$      | $3.56E+12$      | $5.59E+12$      | $4.20E+12$      | $6.37E+12$   |
| 6      | $2.99E+12$   | $6.11E+12$ | $4.09E + 12$    | $6.75E+12$ | $2.84E+12$      | $5.56E+12$      | $3.63E+12$      | $5.72E+12$      | $4.29E+12$      | $6.53E+12$   |
| 7      | $3.00E + 12$ | $6.17E+12$ | $4.09E+12$      | $6.80E+12$ | $2.83E+12$      | 5.58E+12        | $3.63E+12$      | $5.71E+12$      | $4.29E+12$      | $6.54E+12$   |
| 8      | $2.92E+12$   | $5.96E+12$ | $3.97E+12$      | $6.60E+12$ | $2.75E+12$      | $5.39E+12$      | $3.52E+12$      | $5.56E+12$      | $4.14E+12$      | $6.30E+12$   |
| 9      | $2.66E+12$   | $5.33E+12$ | $3.63E+12$      | $6.03E+12$ | $2.51E+12$      | $4.82E+12$      | $3.21E+12$      | $5.08E+12$      | $3.71E+12$      | $5.62E+12$   |
| 10     | $2.08E+12$   | $3.97E+12$ | $2.84E+12$      | $4.71E+12$ | $1.96E+12$      | $3.59E+12$      | $2.50E+12$      | $3.95E+12$      | $2.77E+12$      | $4.15E+12$   |

**Tabla B.3:** *Cálculo de fuente según(3.1) para los canales más significativos*

| trozo  | K01      | K03     | L02      | L04      | M <sub>01</sub> | M <sub>03</sub> | N <sub>02</sub> | N <sub>04</sub> | O <sub>03</sub> | O <sub>05</sub> |
|--------|----------|---------|----------|----------|-----------------|-----------------|-----------------|-----------------|-----------------|-----------------|
| 1(sup) | 5393.54  | 974.83  | 5633.73  | 5803.97  | 5692.35         | 615.94          | 5926.20         | 5952.44         | 1577.45         | 560.52          |
|        | 8067.03  | 1558.82 | 8339.09  | 8705.84  | 8248.80         | 950.75          | 8617.34         | 8651.99         | 2593.79         | 870.35          |
| 3      | 9629.56  | 1913.72 | 9617.35  | 10105.48 | 9816.44         | 1149.55         | 9886.16         | 10020.39        | 3165.91         | 1054.70         |
| 4      | 10344.80 | 2137.66 | 10169.41 | 10693.72 | 10410.18        | 1270.60         | 10516.59        | 10597.76        | 3476.82         | 1154.28         |
| 5      | 10668.10 | 2289.83 | 10429.60 | 10953.52 | 10746.08        | 1344.91         | 10835.12        | 10899.04        | 3638.99         | 1208.70         |
| 6      | 10906.39 | 2392.70 | 10613.55 | 11317.53 | 11199.02        | 1390.87         | 11131.45        | 11231.31        | 3709.94         | 1238.29         |
|        | 10978.52 | 2419.60 | 10846.61 | 11484.75 | 11362.46        | 1396.81         | 11280.16        | 11401.05        | 3693.68         | 1240.46         |
|        | 10695.78 | 2337.09 | 10606.96 | 11206.60 | 11093.39        | 1349.50         | 11012.81        | 11125.24        | 3551.21         | 1197.39         |
| 9      | 9758.05  | 2087.54 | 9732.22  | 10248.32 | 10156.71        | 1208.09         | 10079.78        | 10167.29        | 3169.94         | 1069.46         |
| 10     | 7574.99  | 1552.19 | 7600.75  | 7986.66  | 7918.00         | 903.26          | 7851.41         | 7928.84         | 2359.34         | 794.86          |

**Tabla B.4:** *Quemado medio por trozo[Mwd/tonU] para los canales más significativos*
#### **B.3. Esquema de importancias considerado**

|                       |                     |                | track <sub>ent</sub>            |               | <i>importancia region siguiente</i> |
|-----------------------|---------------------|----------------|---------------------------------|---------------|-------------------------------------|
| descripcion           | celda               | track entering | $\overline{track\ end\ end\ 1}$ | imp utilizada | <i>importancia region</i>           |
| moderador1            | trozos 1-10 sumados | 828861499      | 1.00                            | 1             | 1.17                                |
| moderador2            | trozos 1-10 sumados | 830732193      | 1.00                            | 1.17          | 1.23                                |
| moderador3            | trozos 1-10 sumados | 828703770      | 1.00                            | 1.43          | 1.32                                |
| moderador4            | trozos 1-10 sumados | 831060142      | 1.00                            | 1.89          | 1.51                                |
| moderador5            | trozos 1-10 sumados | 828514766      | 1.00                            | 2.85          | 1.95                                |
| tq mod1               | 13001               | 828394070      | 1.00                            | 5.56          | 3.12                                |
| tq mod2               | 13002               | 825297494      | 1.00                            | 17.33         | 2.64                                |
| tq mod3               | 13003               | 827880009      | 1.00                            | 45.76         | 1.81                                |
| refrigerante1         | 14001               | 829288494      | 1.00                            | 82.95         | 1.16                                |
| refrigerante2         | 14002               | 829717704      | 1.00                            | 96.19         | 1.24                                |
| refrigerante3         | 14003               | 831804375      | 1.00                            | 119.218       | 1.38                                |
| RPV <sub>1</sub>      | 15001               | 825921819      | 1.00                            | 164.955       | 1.94                                |
| RPV <sub>2</sub>      | 15002               | 828440964      | 1.00                            | 319.784       | 1.60                                |
| RPV <sub>3</sub>      | 15003               | 828969973      | 1.00                            | 513.250       | 1.42                                |
| RPV <sub>4</sub>      | 15004               | 822970590      | 1.01                            | 730.196       | 1.41                                |
| RPV <sub>5</sub>      | 15005               | 857237747      | 0.97                            | 1026.50       | 1.34                                |
| RPV <sub>6</sub>      | 15006               | 878944595      | 0.94                            | 1378.85       | 1.28                                |
| RPV 7                 | 15007               | 867504935      | 0.96                            | 1760.33       | 1.19                                |
| RPV8                  | 15008               | 797937758      | 1.04                            | 2091.64       | 1.24                                |
| RPV 9                 | 15009               | 761113593      | 1.09                            | 2592.59       | 1.26                                |
| RPV <sub>10</sub>     | 15010               | 742424144      | 1.12                            | 3268.70       | 1.12                                |
| cavidad1              | 16001               | 655732937      | 1.26                            | 3647.78       | 0.96                                |
| cavidad2              | 16002               | 679989789      | 1.22                            | 3502.18       | 0.96                                |
| cavidad3              | 16003               | 702929928      | 1.18                            | 3367.75       | 0.98                                |
| aislacion             | 17001               | 721857622      | 1.15                            | 3314.19       | 1.00                                |
| cavidad2              | 18001               | 715147896      | 1.16                            | 3301.06       | 0.95                                |
| lining                | 19001               | 737109244      | 1.12                            | 3139.43       | 1.14                                |
| concreto1             | 20001               | 720915512      | 1.15                            | 3569.67       | 1.39                                |
| concreto2             | 20002               | 762038126      | 1.09                            | 4976.23       | 1.73                                |
| concreto3             | 20003               | 817725389      | 1.01                            | 8592.98       | 1.00                                |
| concreto4             | 20004               | 398640399      | 2.08                            | 8593.98       | 1.00                                |
| concreto <sub>5</sub> | 20005               | 123397946      | 6.72                            | 8594.98       | 1.00                                |
| concreto6             | 20006               | 27464347       | 30.18                           | 8595.98       | 1.00                                |

**Tabla B.5:** *Esquema de importancias y resultados en corrida con 3.74e+8 nps*

## **Código utilizado para la generación de fuente neutrónica**

#### **C.1. Código de procesamiento de los archivos de salida de PUMA**

Este código fue relizado en MATLAB y se utilizó para procesar las salidas de PUMA con la ec. (3.1)

close all clear all barras=36 fe=0.95  $ff=1.145$ K=1.602e-13 a=97.99  $F=204.7$ A= load('fquemadoM01.dat', '-ASCII'); B= load('fpotenciaM01.dat', '-ASCII'); T= load('tiempos2.dat', '-ASCII'); %tengo 98 archivos en total %calculo el nu %A mide 1078 %se mide con numel %calculo el tiempo total ttotal=0; for i=11:98 ttotal= ttotal+T(i,1); end ttotal for i=1:1078 nu(i) =2.4457 + 8.7374e-05 \*A(i,1) - 1.4678e-08\*A(i,1)\*A(i,1) + 1.4494e-12\*A(i,1)\*A(i,1)\*A(i,1)-5.4021e-17\*A(i,1)\*A(i,1)\*A(i,1)\*A(i,1); end %hago ahora la cuenta, primero multiplico el tiempo por el nu for r=11:98  $n=(r-1)*11+2;$  $i=0$  ; for N=n:n+9  $i=1+1;$  $S(i, r) = T(r) *nu(N);$ end end %tengo ahora una matriz de 10 trozos por los 84 pasos de tiempo, los %multiplico por las potencias lineales for r=11:98  $n=(r-1)*10+1;$  $i=0;$ for N=n:n+9;  $i=1+1;$  $S_1(i,r) = S(i,r) * B(N,1);$ end end %Ahra sumo todas las l?neas y las multiplico por los valores necesarios for  $i=1:10$  $S2(i) = 0;$ for r=11:98  $S2(i)=S2(i)+S1(i,r);$ end end for  $i=1:10$ x=barras/(ff\*fe\*K\*a\*E\*ttotal);  $Sf(i,1) = S2(i) * x;$ end

% Ahora quiero el qumado medio por trozo, pesandolo con los dias de plena % potencia for r=11:98 n=(r-1)\*11+2;<br>i=0;<br>for N=n:n+9  $\begin{array}{c} \mathtt{i=i+1;} \\ \mathtt{Q(i,r)=T(r)*A(N,1)}; \\ \mathtt{end} \end{array}$ end %sumo los intervalos de tiempo for i=1:10<br>
Q2(i,1)=0;<br>
for r=11:98<br>
Q2(i,1)=Q2(i,1)+Q(i,r);<br>
end<br>
end<br>
\$calculo el quemado promedio final<br>
Q2=Q2/ttotal;<br>
save ('fM01final.dat', 'Sf','-ASCII');<br>
save ('fM01finalquemado.dat', 'Q2','-ASCII');

### **Bibliografía**

- [1] K. Anderko. *Steels for nuclear applications in fission and fusion reactors. Lectures given at the Instituto Balseiro*, volume 1. 1983.
- [2] M. Caro and A. Caro. Spectral effects on defect production un the reactor pressure vesse of a pressurized heavy-water reactor.
- [3] J.M Longhino, H.R. Blaumann, E. M Lopasso, and A.F Albornoz. Análisis de la dosimetría ex-vessel de CNA-I y consolidación del espectro neutrónco en el RPV. *Informe Técnico de CNEA-CAB 47/009/003*, 2003.
- [4] J.M Longhino, R. Juracich, and H.R. Blaumann. Determinación de perfiles de activación en posiciones extendidas ex-vessel de la CNA-I. *Informe Técnico de CNEA-CAB 47/008/007*.
- [5] J. Frediani and G. Moliterno. Colocación de dosímetro en la pared del RPV Dosimetría 2005 Influencia de un canal periférico (M1). *Informe trabajo NASA*.
- [6] H.R. Blaumann, J.M Longhino, and A.F Albornoz. Comparación de modelos MCNP-TORT para la evaluación de flujo neutrónico en el recipiente de presión de Atucha I. *Informe Técnico de CNEA-CAB 47/042/06*.
- [7] N.P Kocherov and P. K Mc Laughlin. The International Reactor Dosimetry File (irdf-90 versión 2).
- [8] P.N. Randall. Basis for revision 2 of the U. S. Nuclear Regulatory Commission's Regulatory Guide 1.99.
- [9] Alfonso Pérez. Comunicación privada.
- [10] T. E. Booth. A sample problem for variance reduction in MCNP. *Los Alamos National Laboratory*, 1985.
- [11] X-5 Monte Carlo Team. *MCNP A general Monte Carlo N- Particle Transport Code, Version 5*, April 2003.
- [12] J. Bussac and P. Reuss. *Traité de neutronique*. 1978.
- [13] ASTM Standard E 693-94. Standard practice for characterizing neutron exposures in Iron and low alloy steels in terms of Displacement Per Atom (DPA). *Annual Book o ASTM Standards*, 12.02, August 1994.
- [14] H. Beckurtz and K. Wirtz. *Neutron Physics*. 1964.
- [15] NEA Nuclear Science Committee Task Force on computing radiation dose and modelling of irradiation induced degradation of reactor components. Prediction of neutron embrittlement in the reactor pressure vessel: VENUS-1 and VENUS-3 benchmarks.
- [16] J Finn. Comunicación personal.
- [17] H.R. Blaumann, J.M Longhino, and D. Ferraro. Atucha I NPP azimutal ex-vessel flux profile evaluation.

# **Índice de figuras**

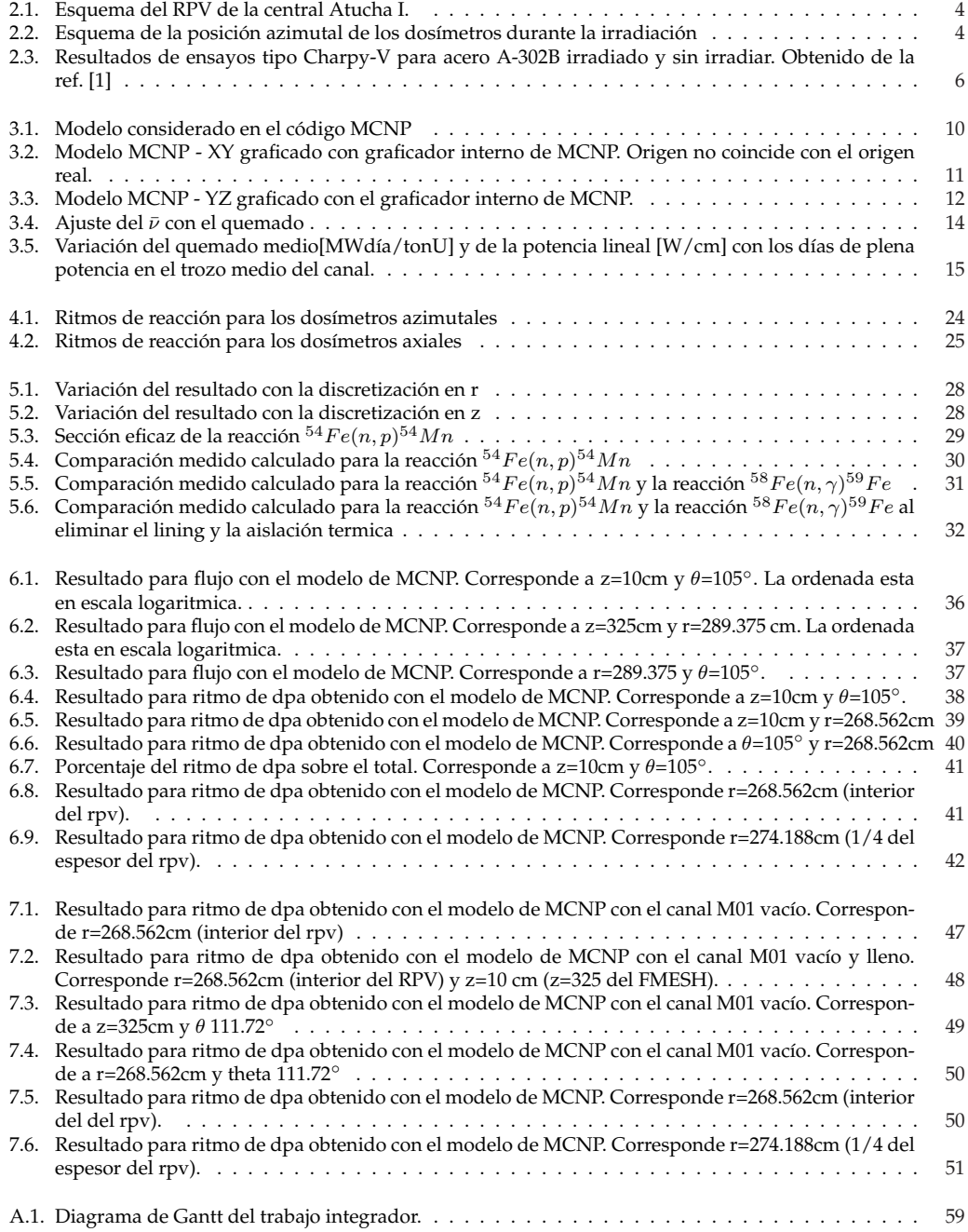

## **Agradecimientos**

Primero les debo agradecer a Juan y a Hermann, ya que sin su ayuda y paciencia infinita, este trabajo no hubiera sido posible. También a la gente de DIFRA, la cual estuvo siempre cuando necesité ayuda : Nacho, Alexis, Edmundo (que además comparte el sentimiento racinguista) y todos.

Por supuesto les debo todo a la gente del corazón : Pablo, mis viejos , Lucía, mis abuelos, Mariano, Andy, Mikey, Pato, Nadu, Groide. Gracias a todos por el apoyo constante y por estar siempre. Y como olvidarme de Eva, que siempre me hace el aguante. Y por supuesto a la gente que confió en mi : Silvia F., Cristina de P., Lisa R., Diana R..

Y también a todos los pibes del IB con los cuales hemos compartido tantas y tan buenas (Manavela, Nacho, Tito, Emi, Salteño, Julito, José, Robert, Leo, Chewy, el cordobés, Marquito, Román y todo el resto), a los que ya no están tan cerca: al Barba y Migui, al Pela y Pabel, el cabezón, Brunito.

Y gracias a todos los que me apoyaron siempre, en fin gracias a todos por todo lo que son.